# **Regulations Compliance Report**

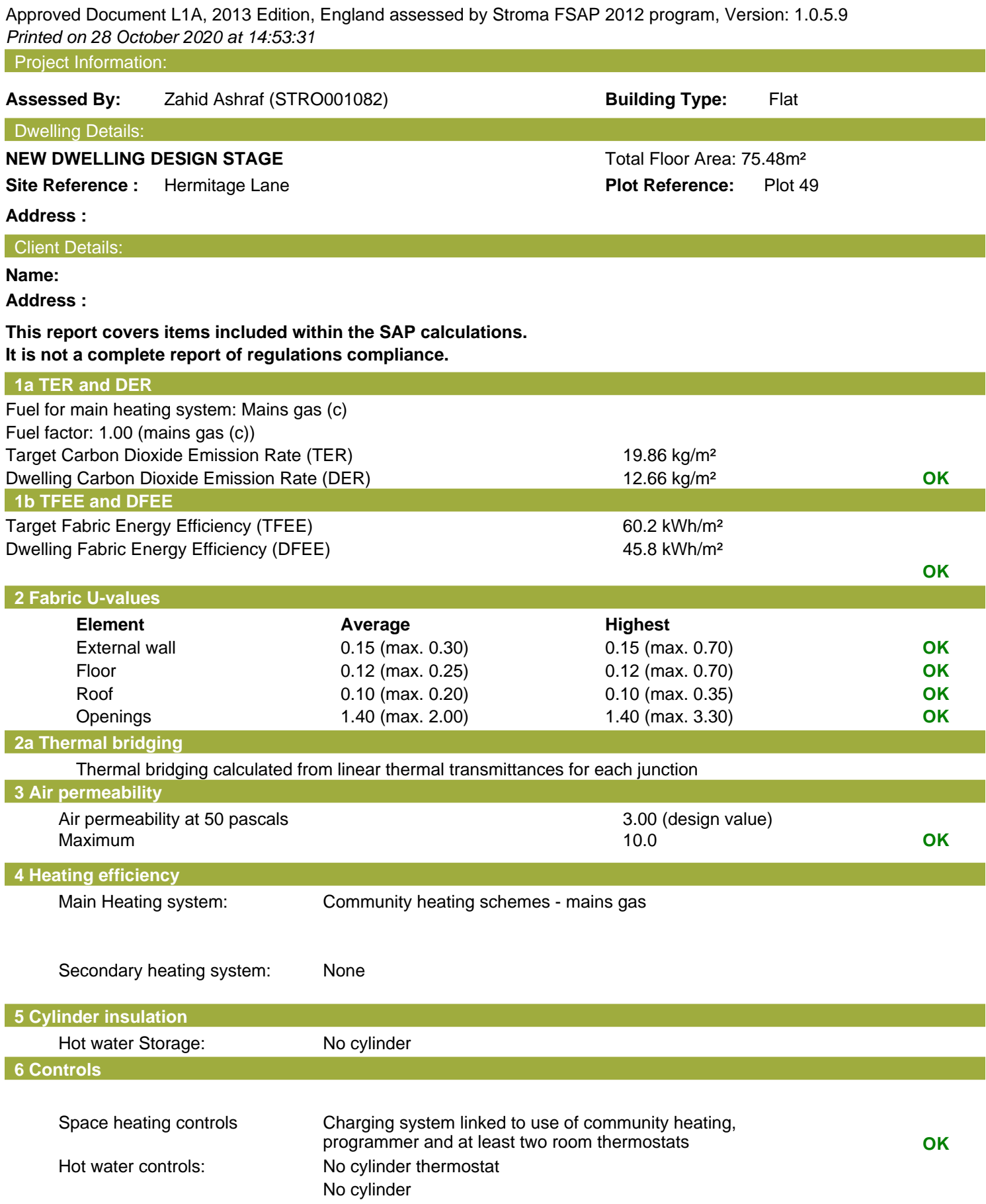

# **Regulations Compliance Report**

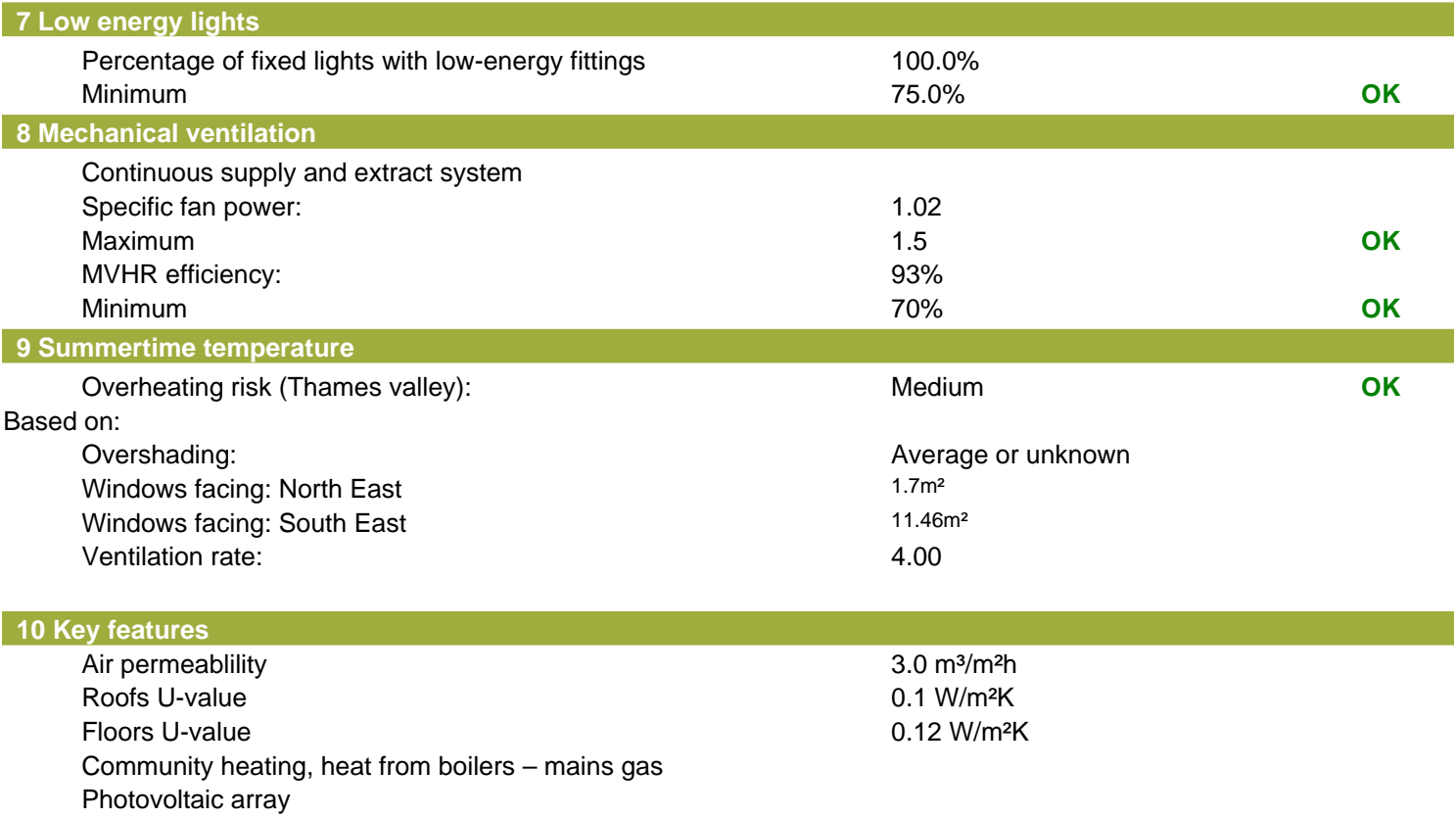

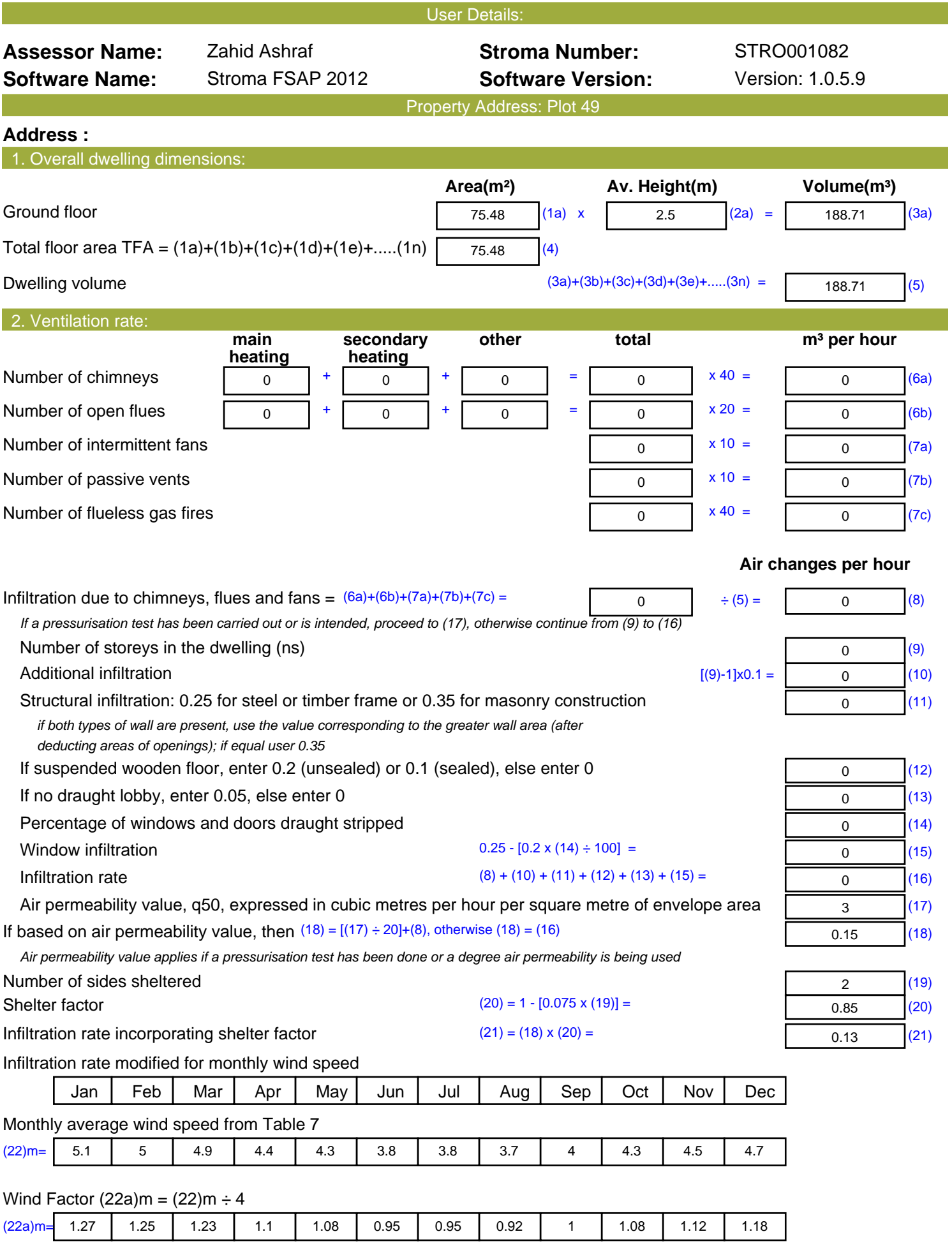

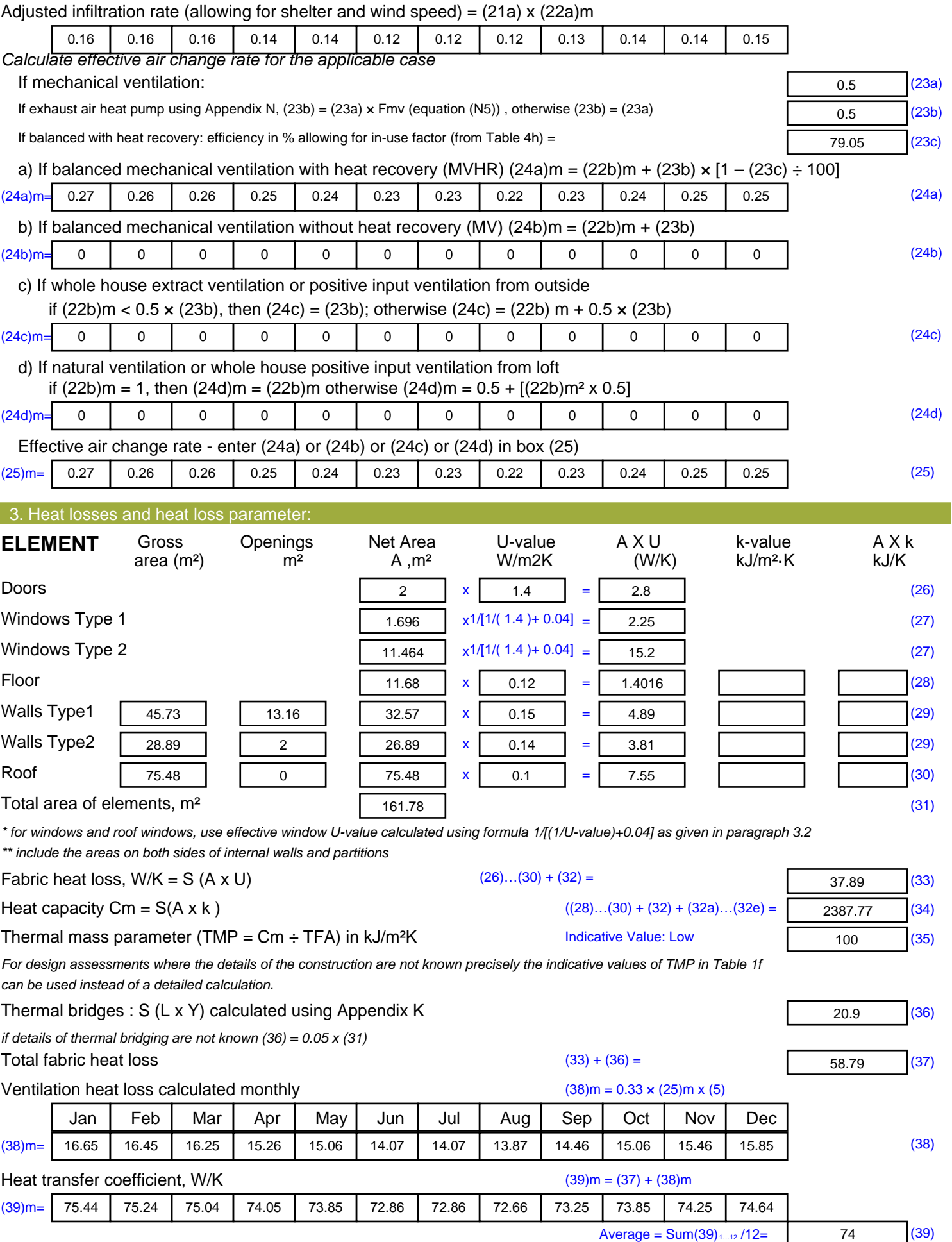

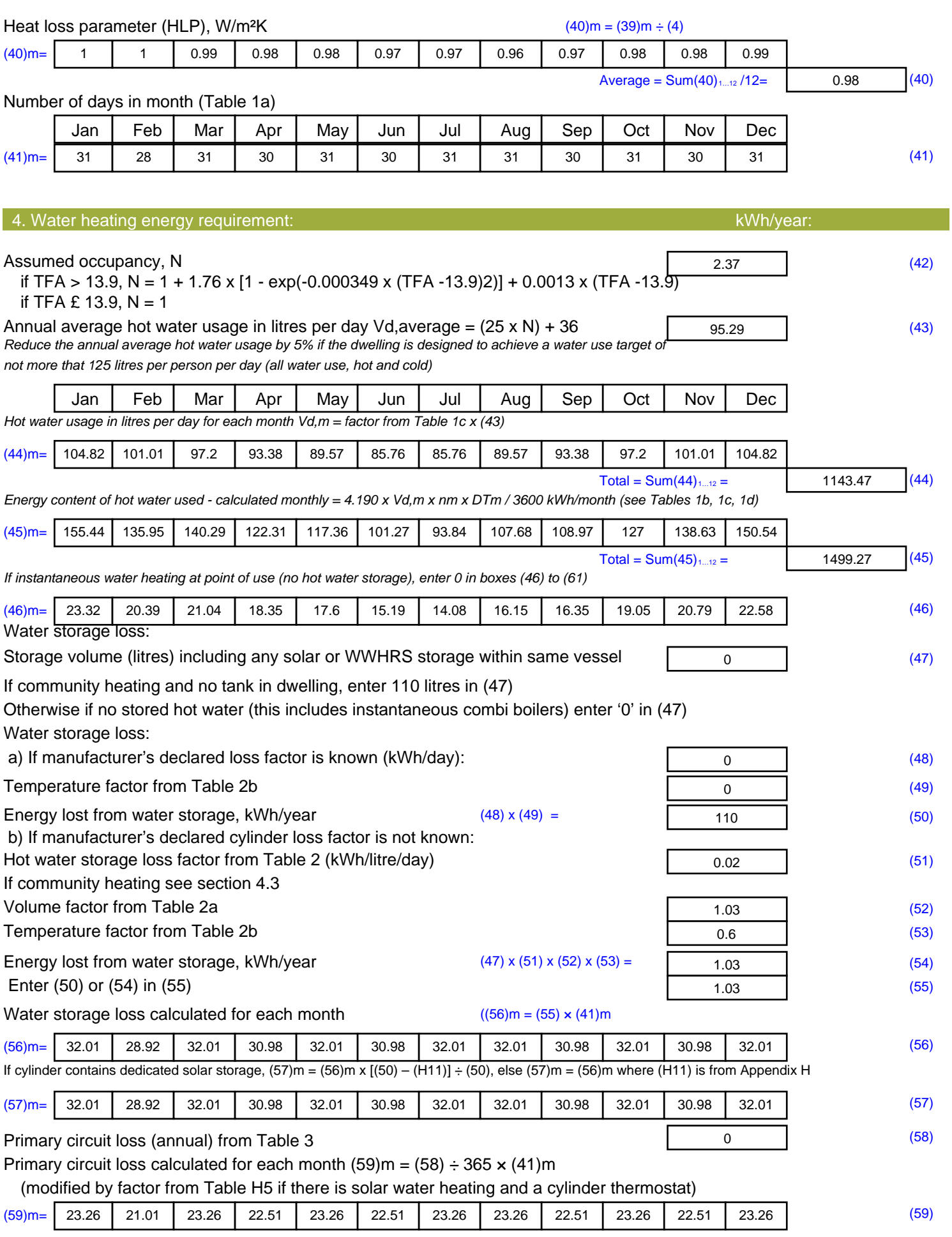

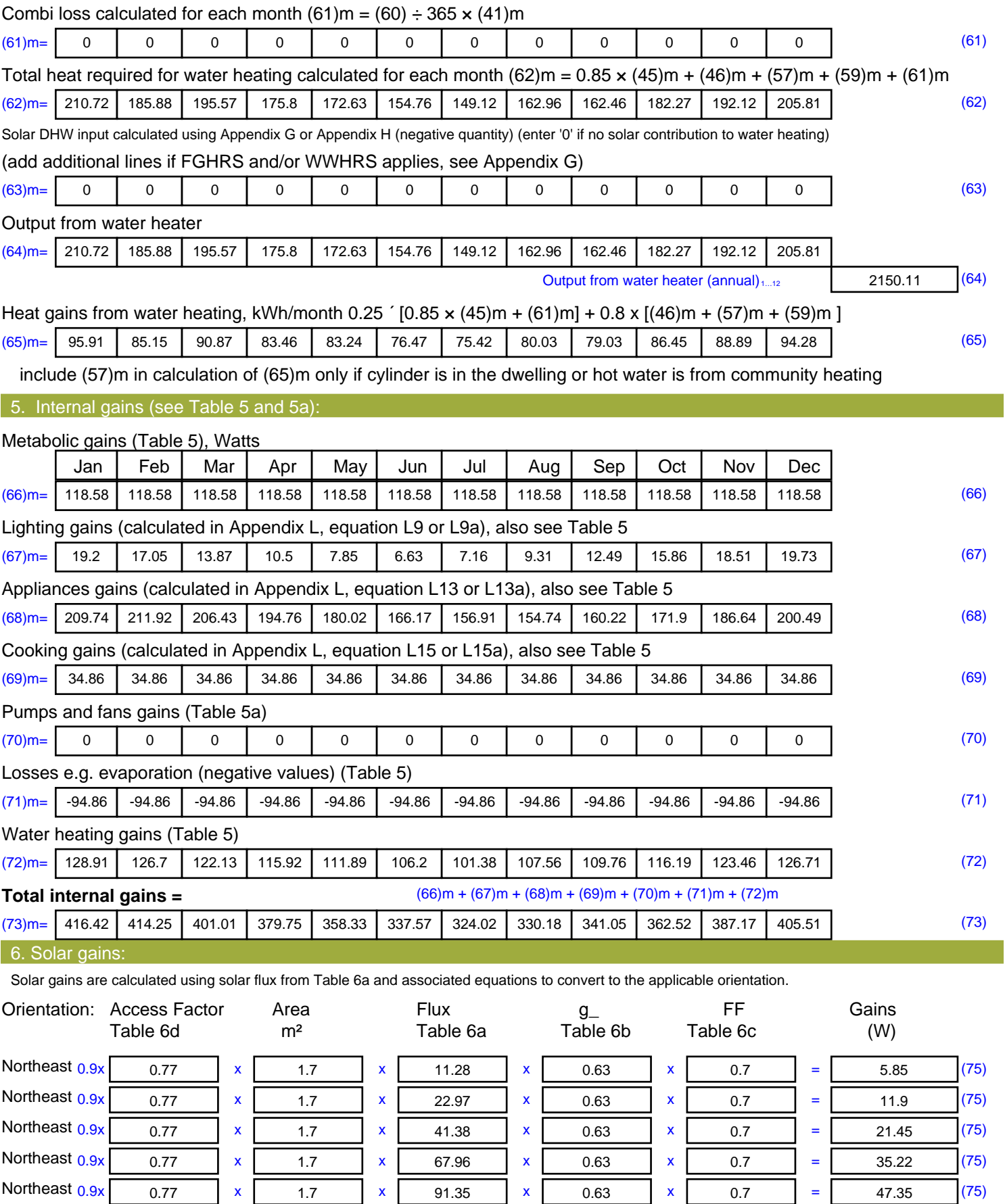

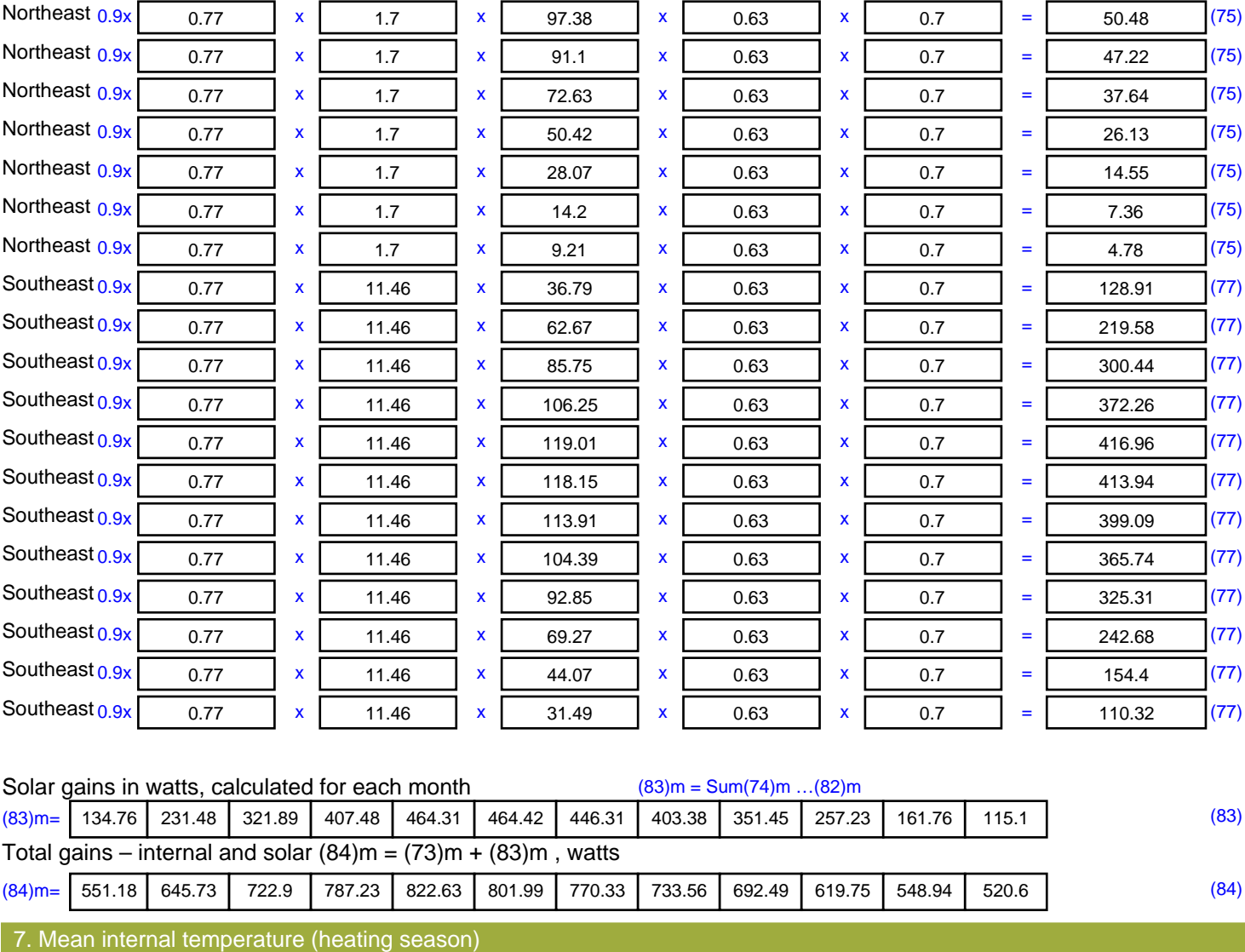

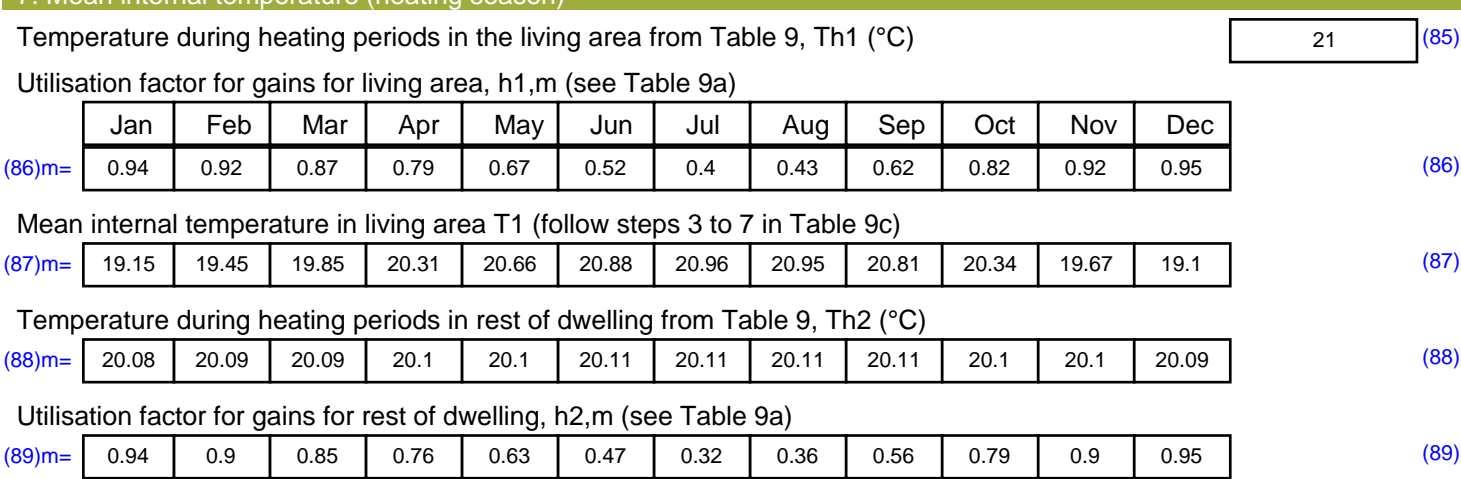

#### Mean internal temperature in the rest of dwelling T2 (follow steps 3 to 7 in Table 9c)

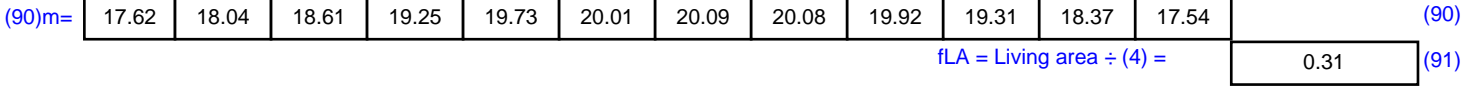

#### Mean internal temperature (for the whole dwelling) = fLA  $\times$  T1 + (1 – fLA)  $\times$  T2  $(92)$ m= 18.09 18.48 18.99 19.58 20.02 20.28 20.36 20.35 20.19 19.63 18.77 18.02 (92)

Apply adjustment to the mean internal temperature from Table 4e, where appropriate

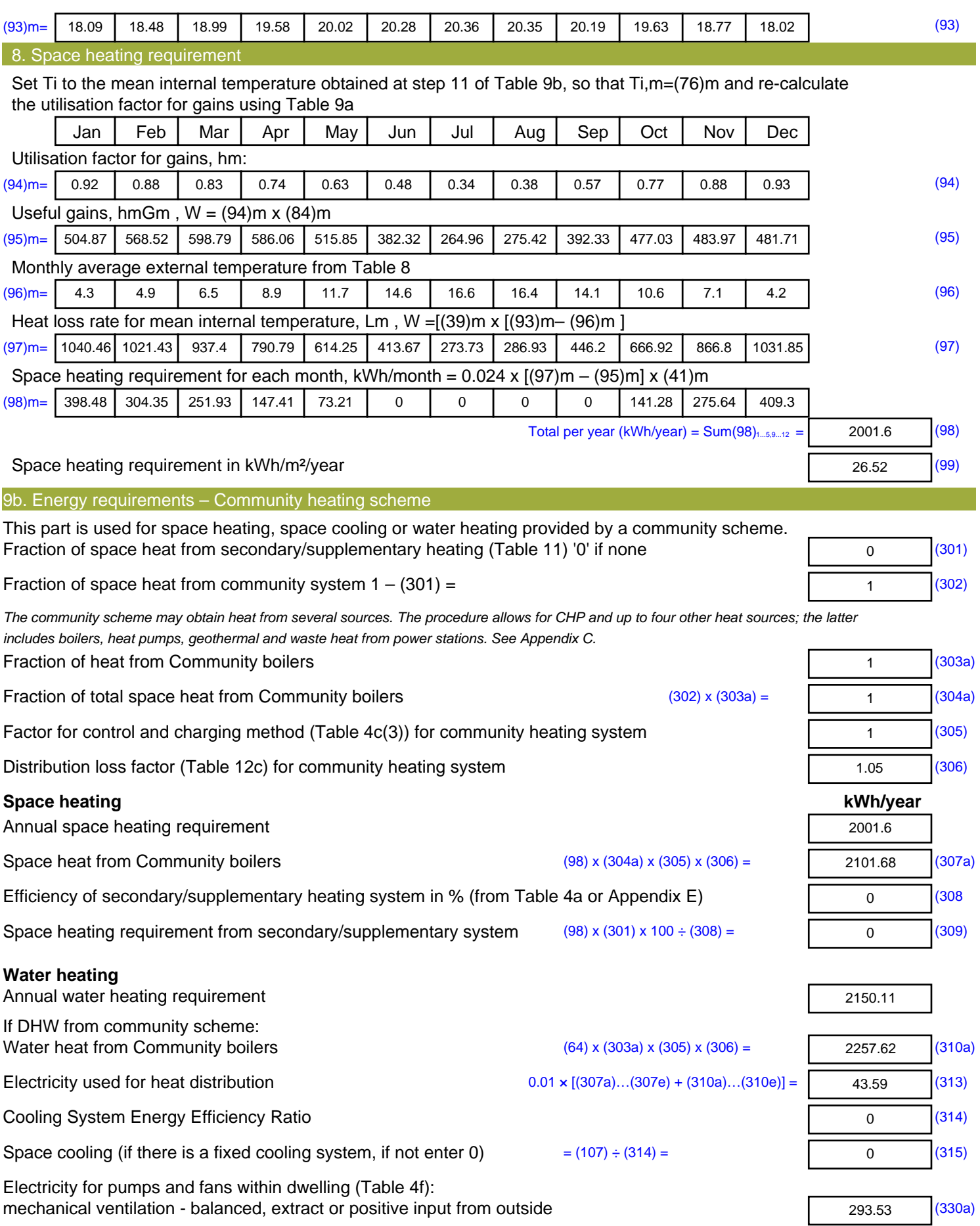

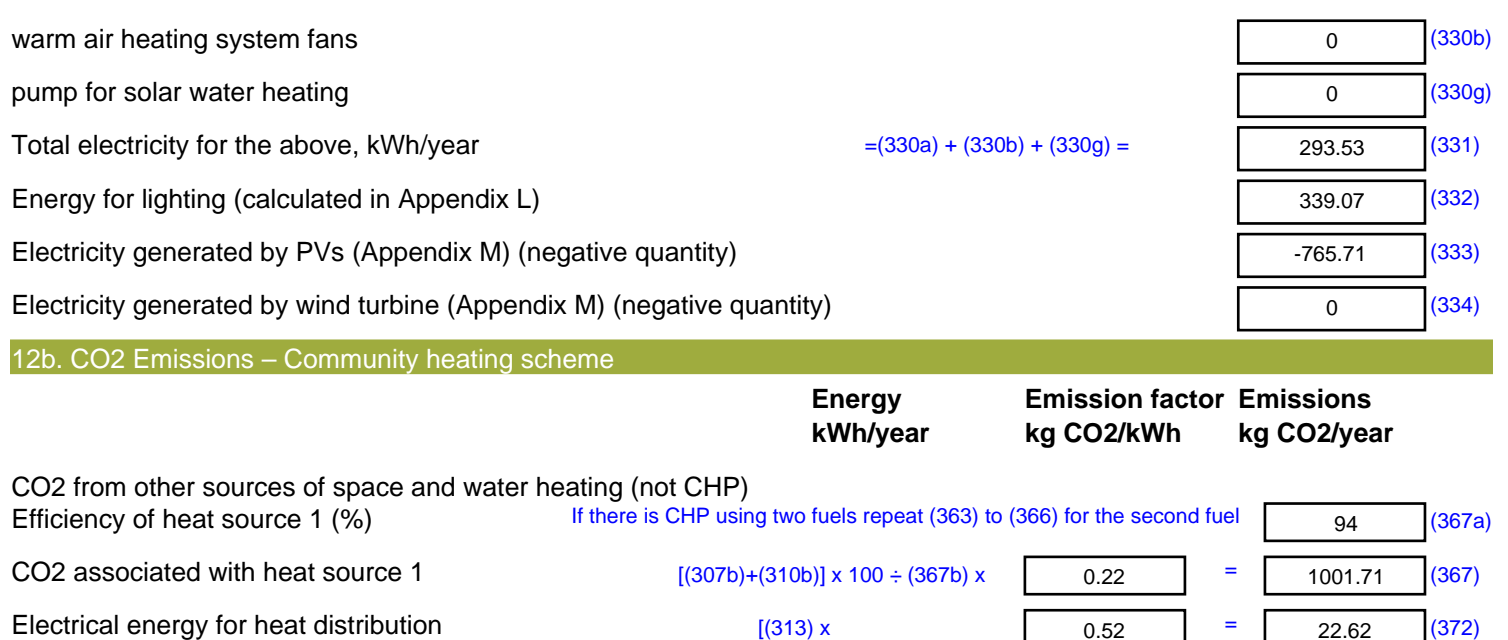

Total CO2 associated with community systems  $(363)...(366) + (368)...(372)$ 1024.34 (373) CO2 associated with space heating (secondary)  $(309) \times$  0 = 0 = 0 (374) CO2 associated with water from immersion heater or instantaneous heater  $(312) \times \sqrt{0.22}$  =  $\overline{0}$  (375) Total CO2 associated with space and water heating  $(373) + (374) + (375) =$  1024.34  $(376)$ CO2 associated with electricity for pumps and fans within dwelling  $(331)$  x  $\qquad \qquad$  0.52 = 152.34 (378) CO2 associated with electricity for lighting  $(332)$ ) x  $(332)$ 175.98 (379) Energy saving/generation technologies (333) to (334) as applicable **Item 1**  $0.52$   $\times$   $0.01$  = -397.41 (380) **Total CO2, kg/year** sum of (376)…(382) = 955.25 (383) **Dwelling CO2 Emission Rate** (383) ÷ (4) = 12.66 (384) **EI rating (section 14)** 89.38 (385)

# **SAP 2012 Overheating Assessment**

*Calculated by Stroma FSAP 2012 program, produced and printed on 28 October 2020*

Property Details: Plot 49

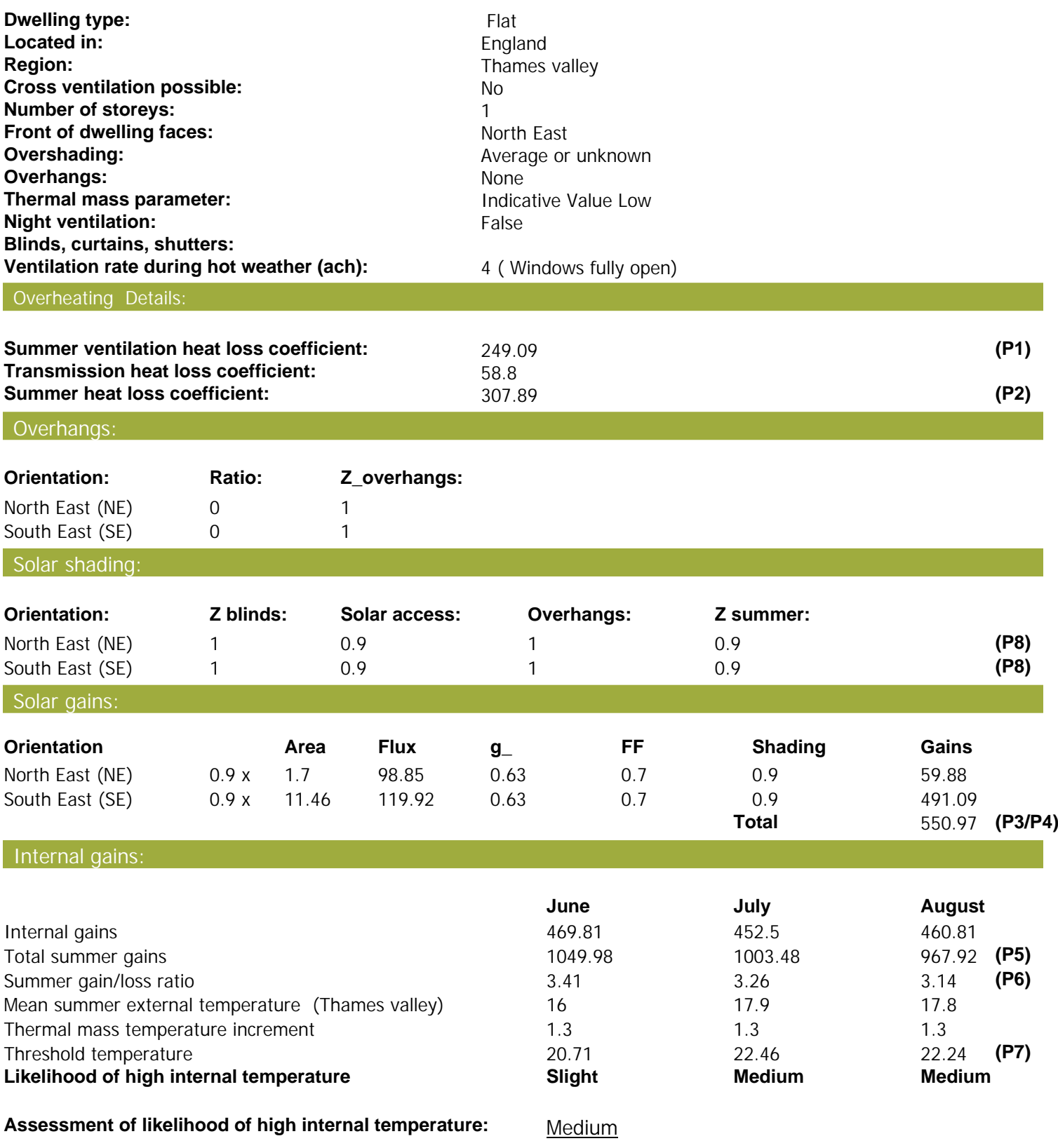

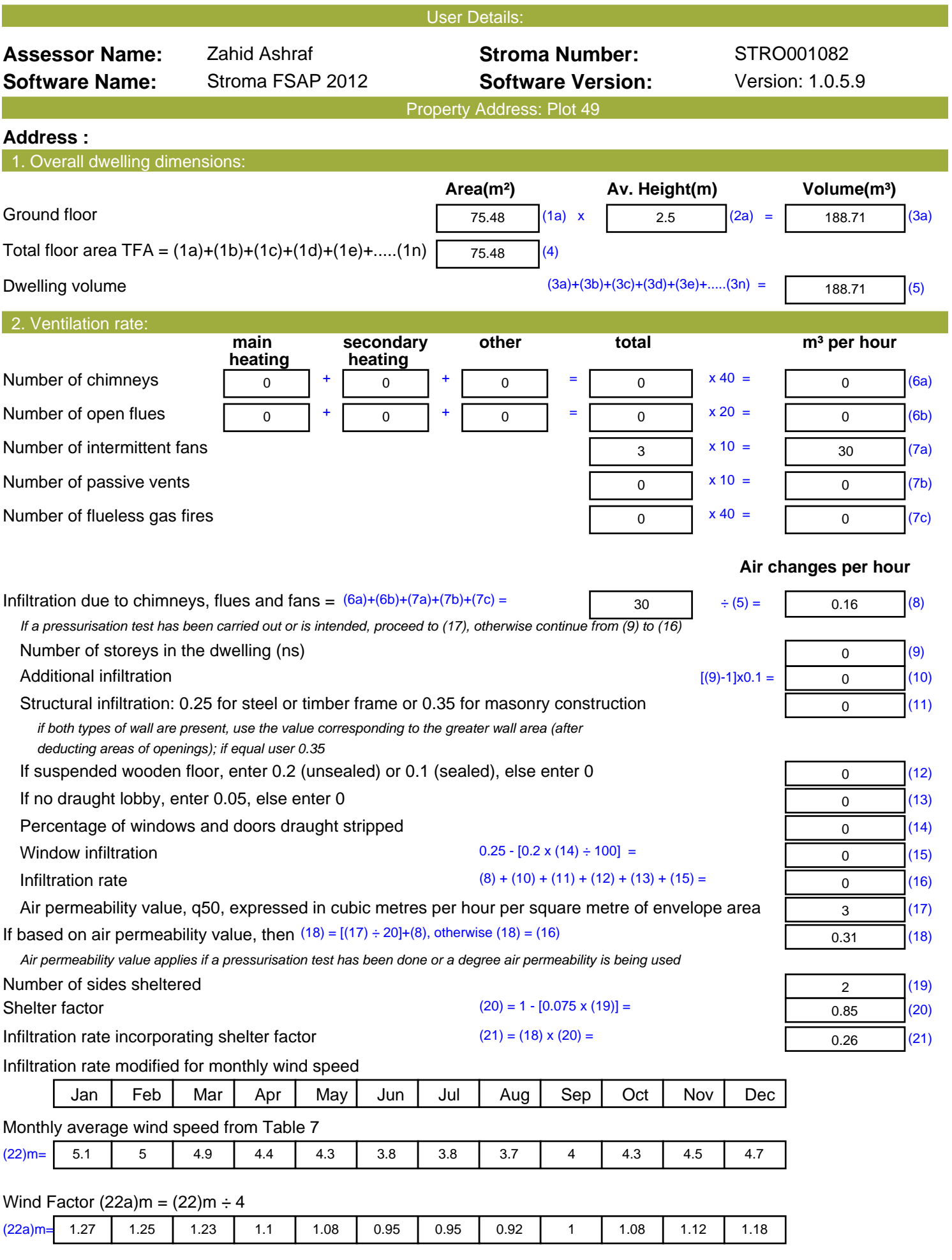

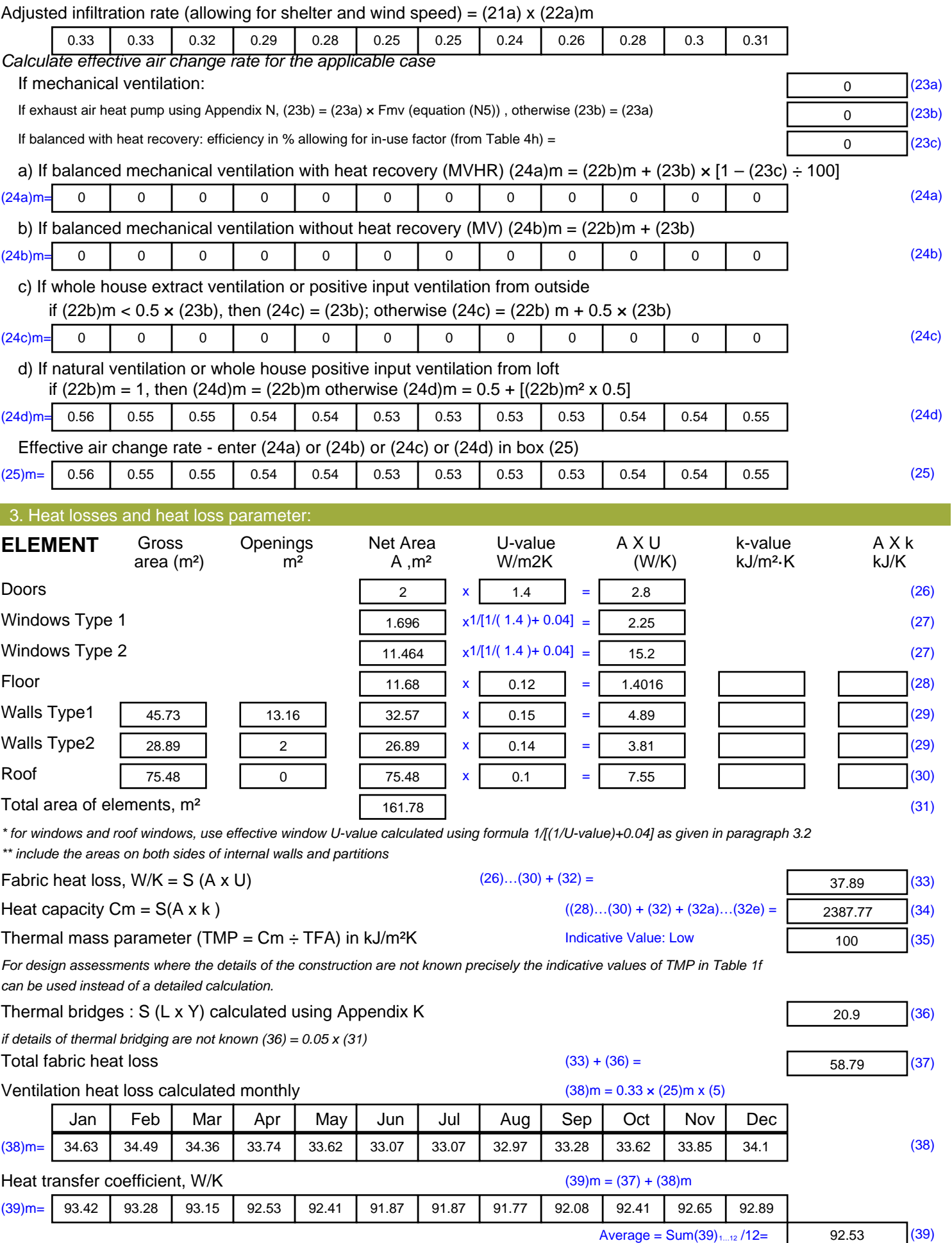

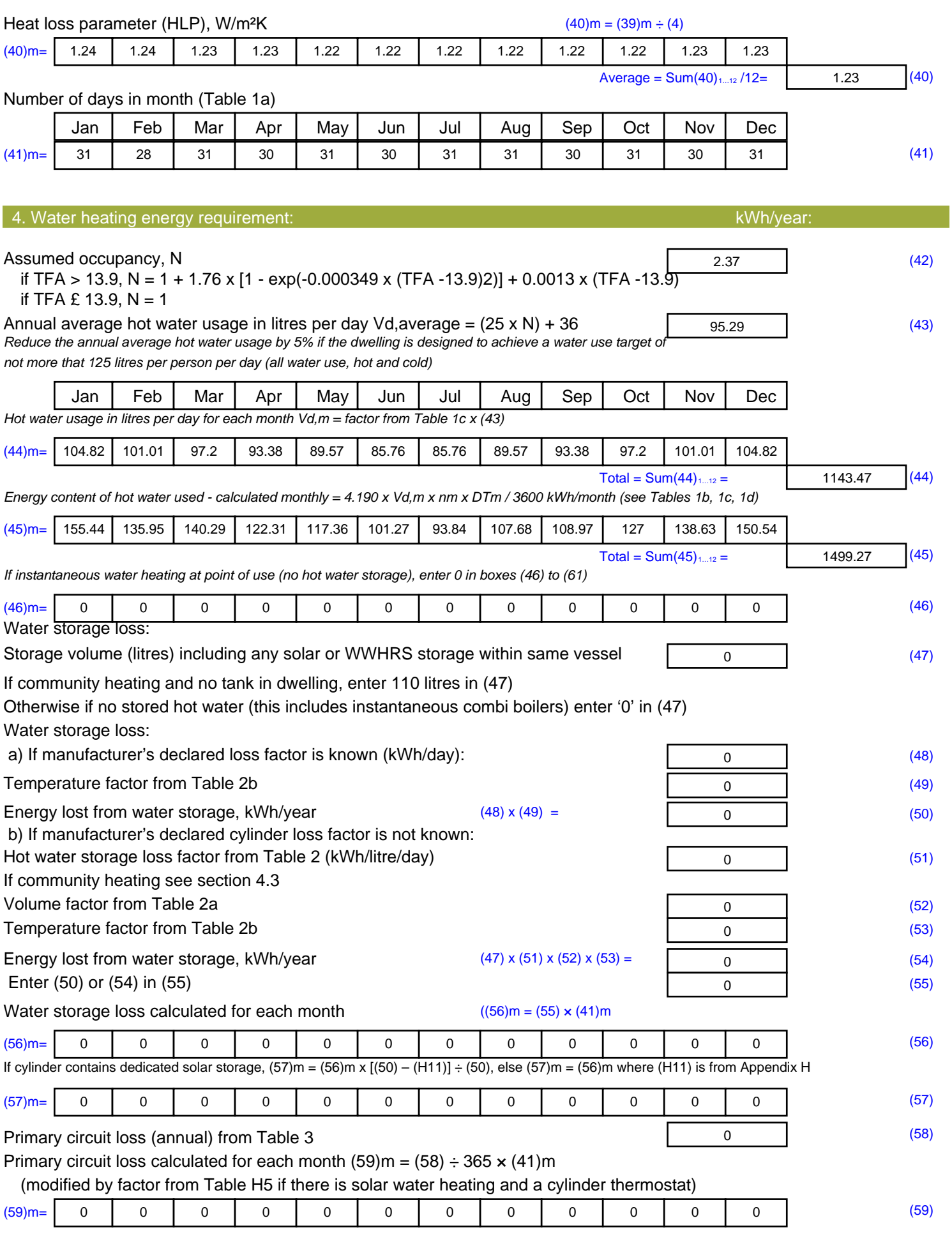

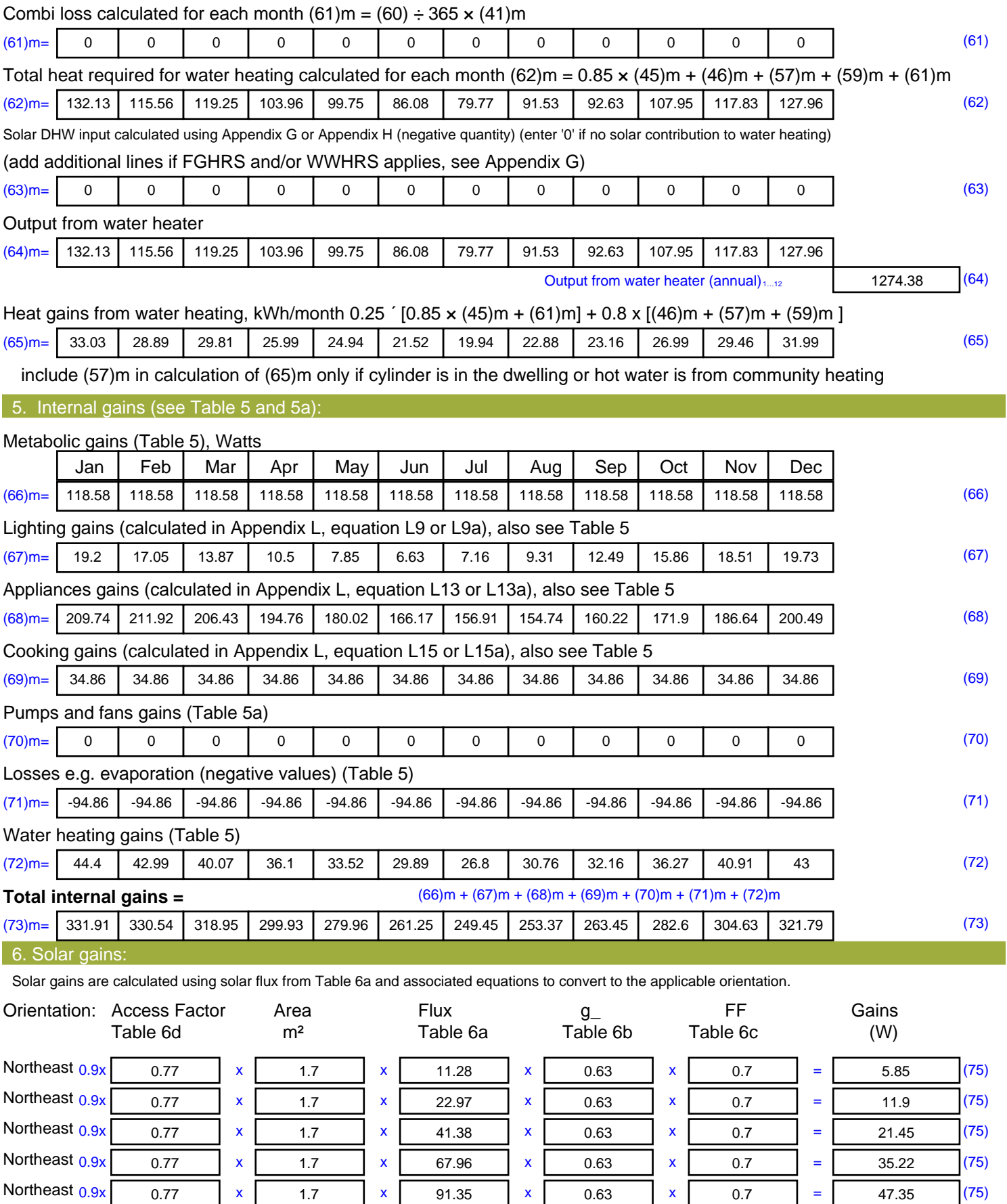

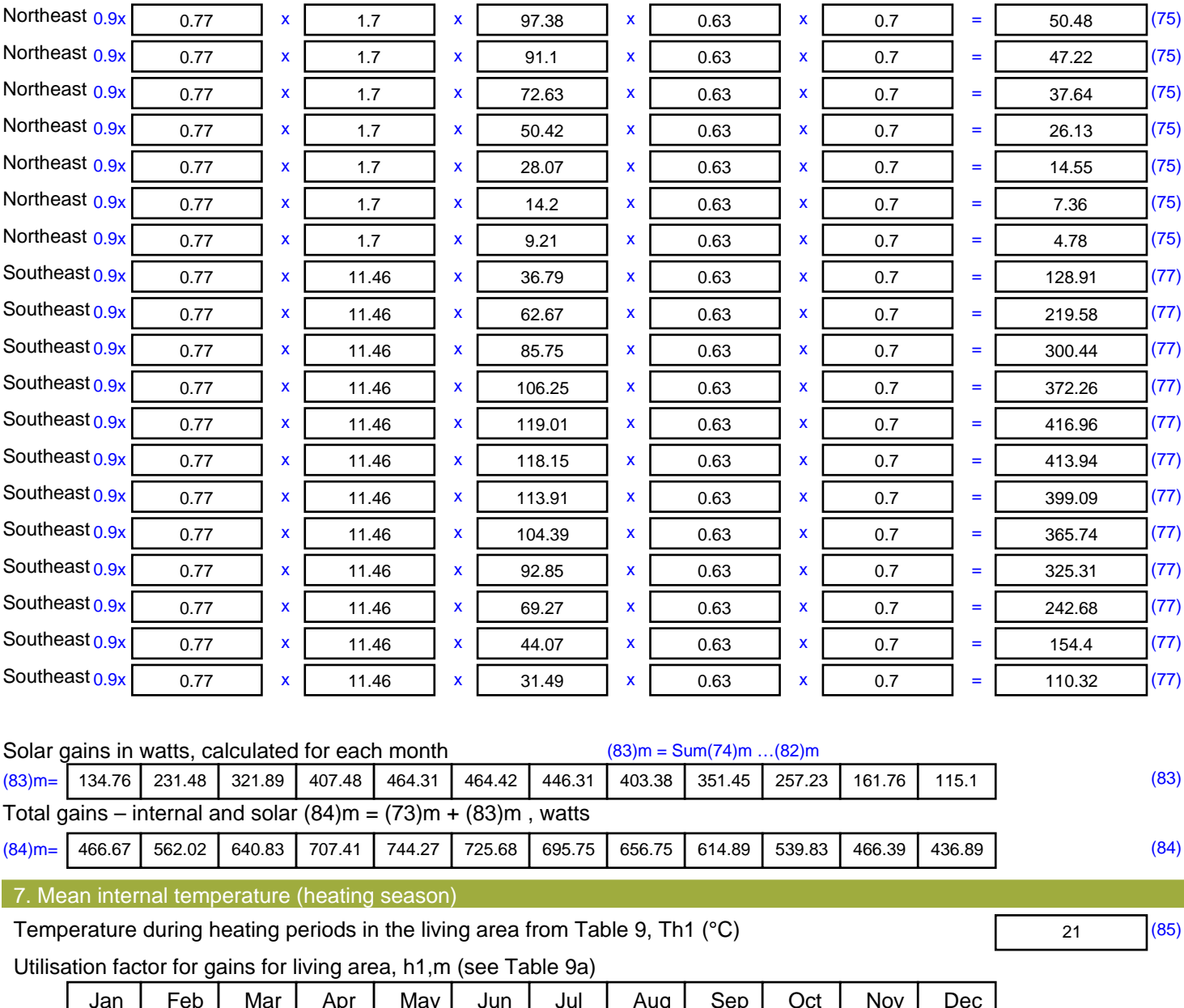

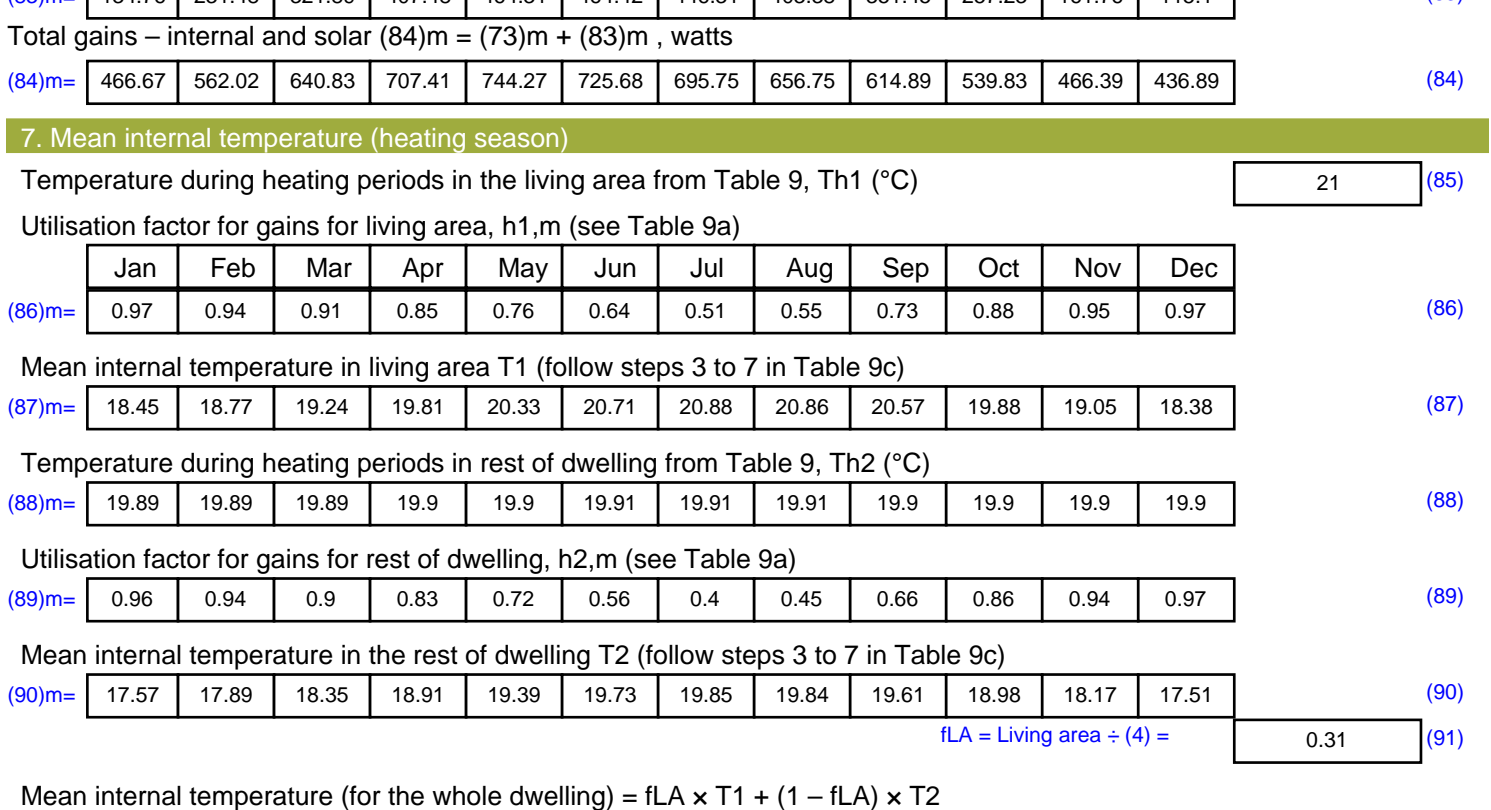

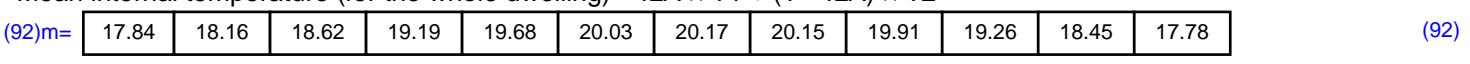

Apply adjustment to the mean internal temperature from Table 4e, where appropriate

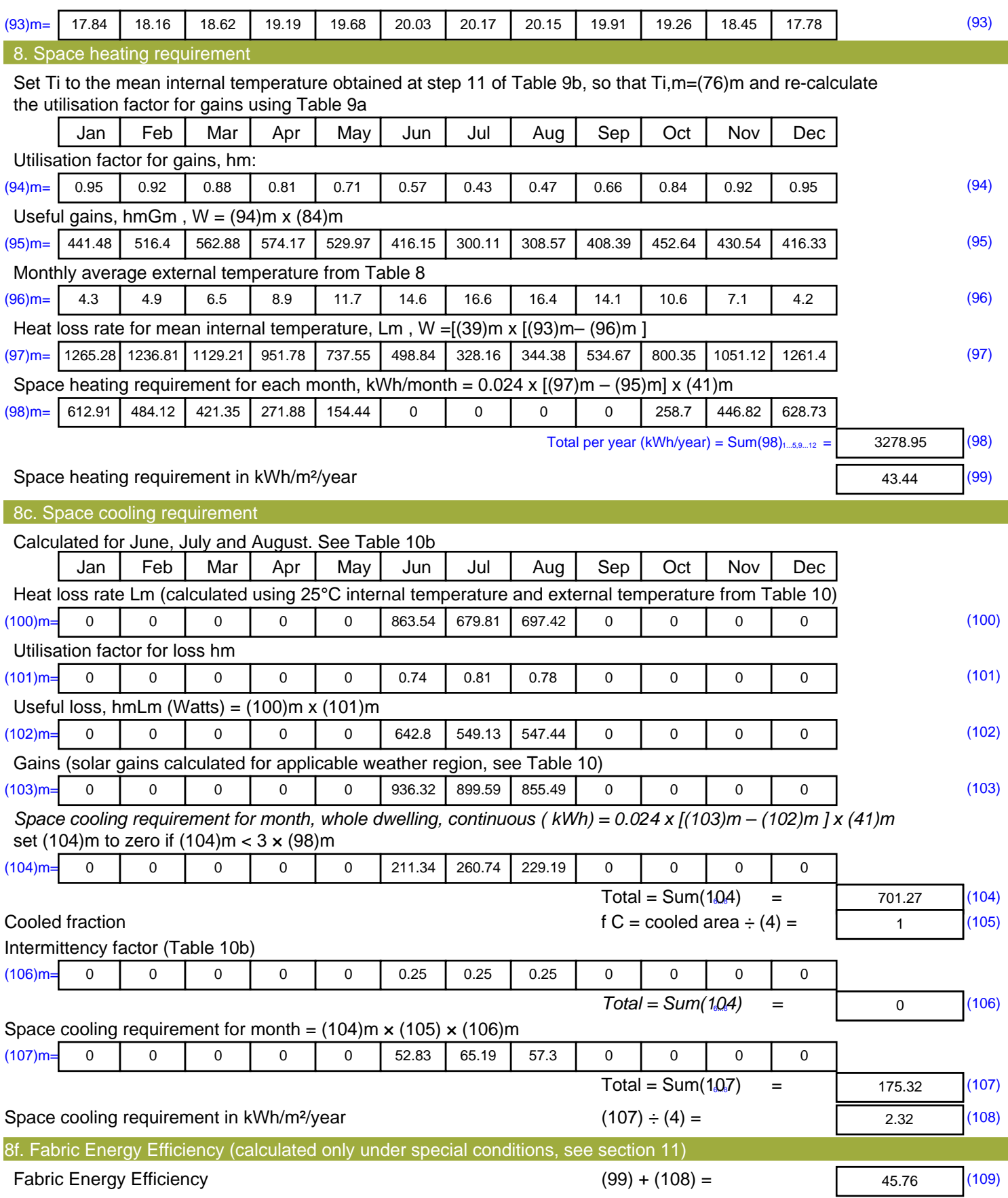

# **SAP Input**

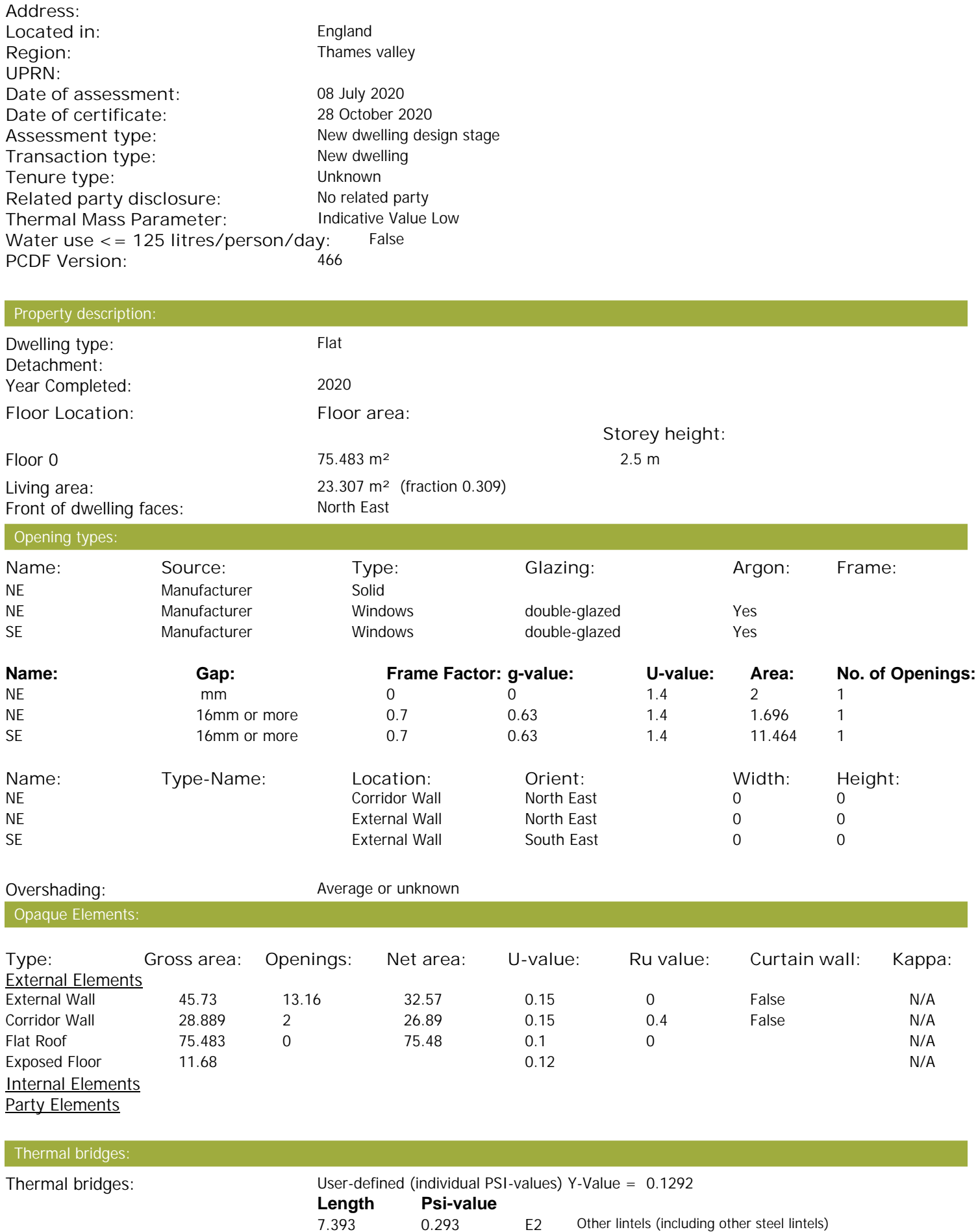

0.293 E2 Other lintels (including other steel lintels)

Property Details: Plot 49

# **SAP Input**

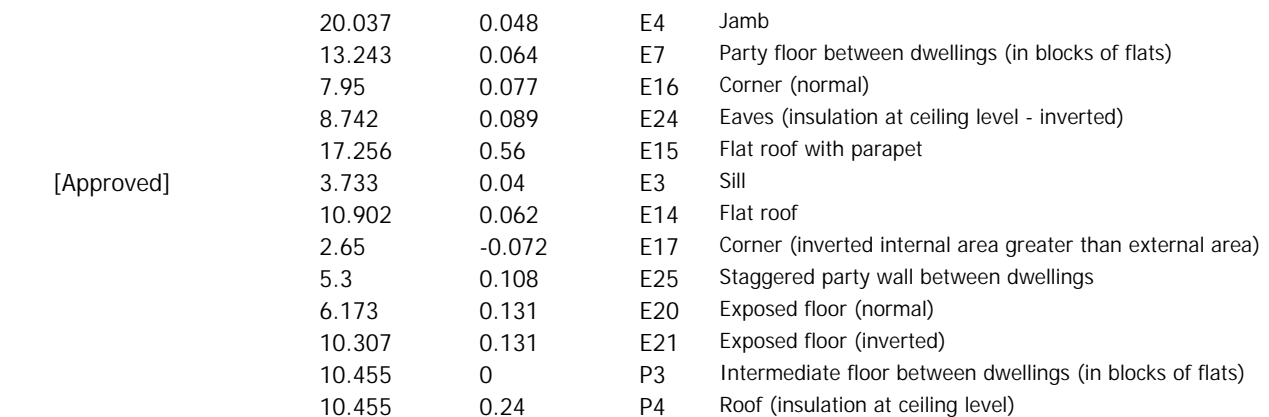

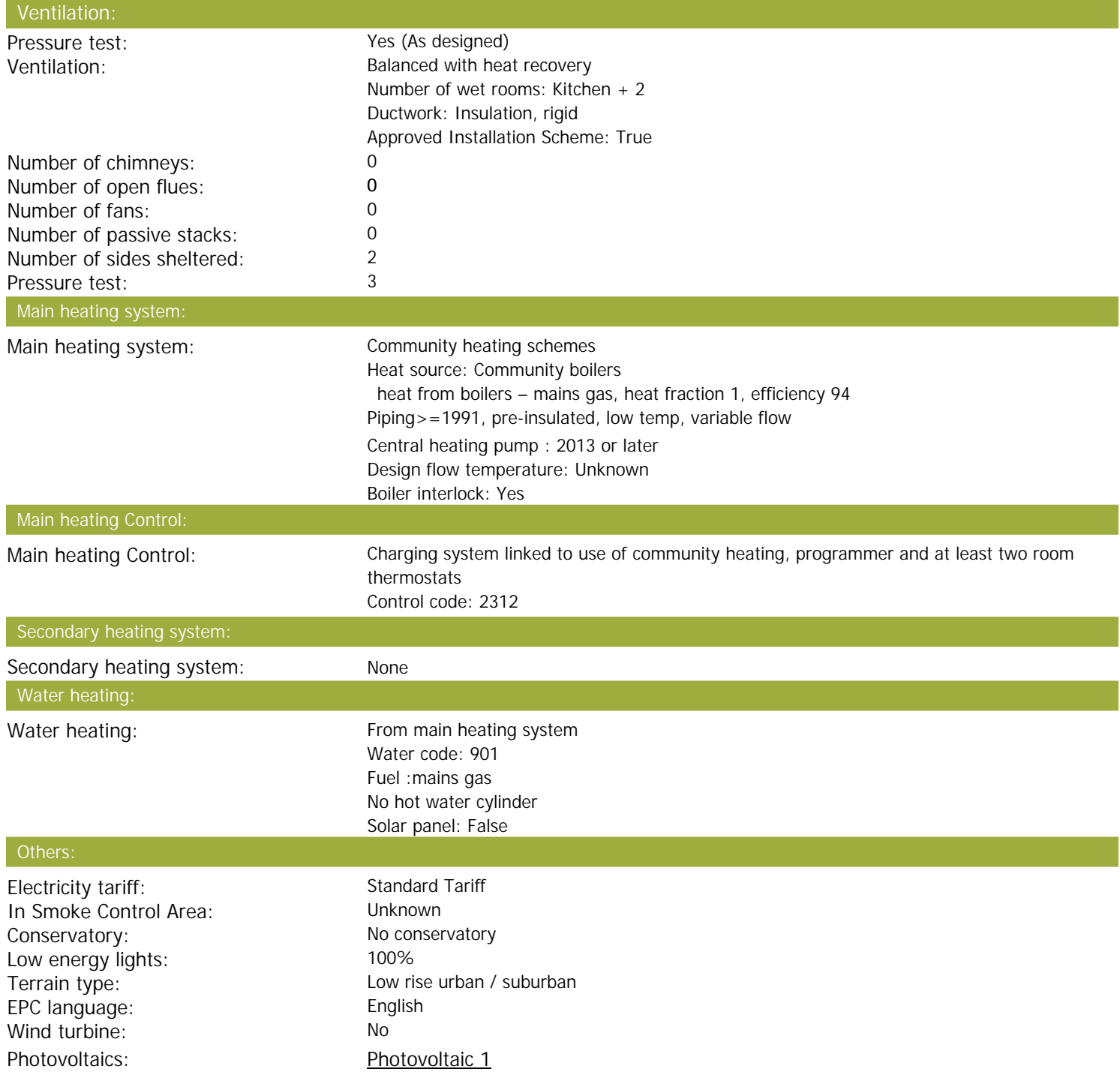

# **SAP Input**

Installed Peak power: 0.93 Tilt of collector: 30° Overshading: None or very little Collector Orientation: South West

Assess Zero Carbon Home: No

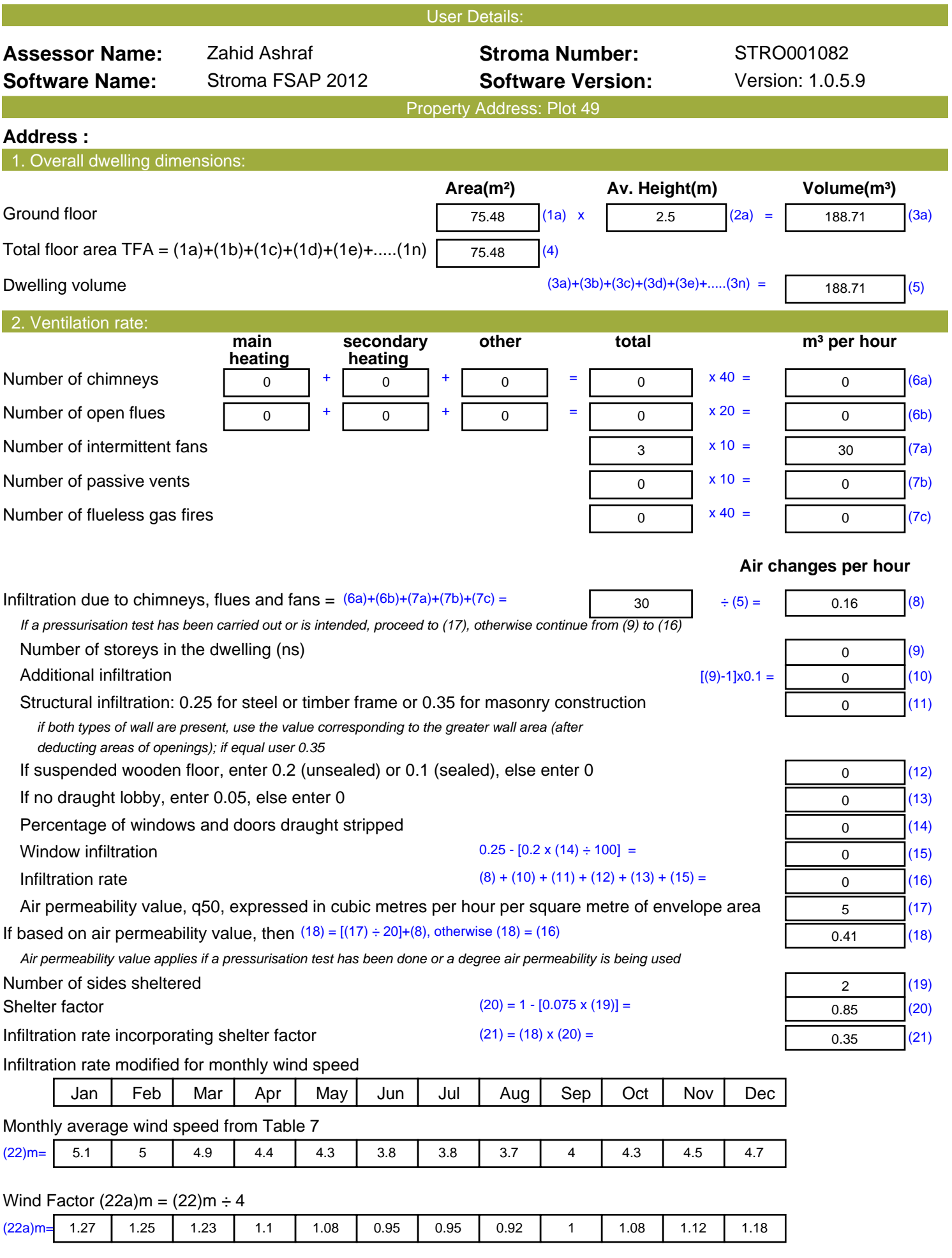

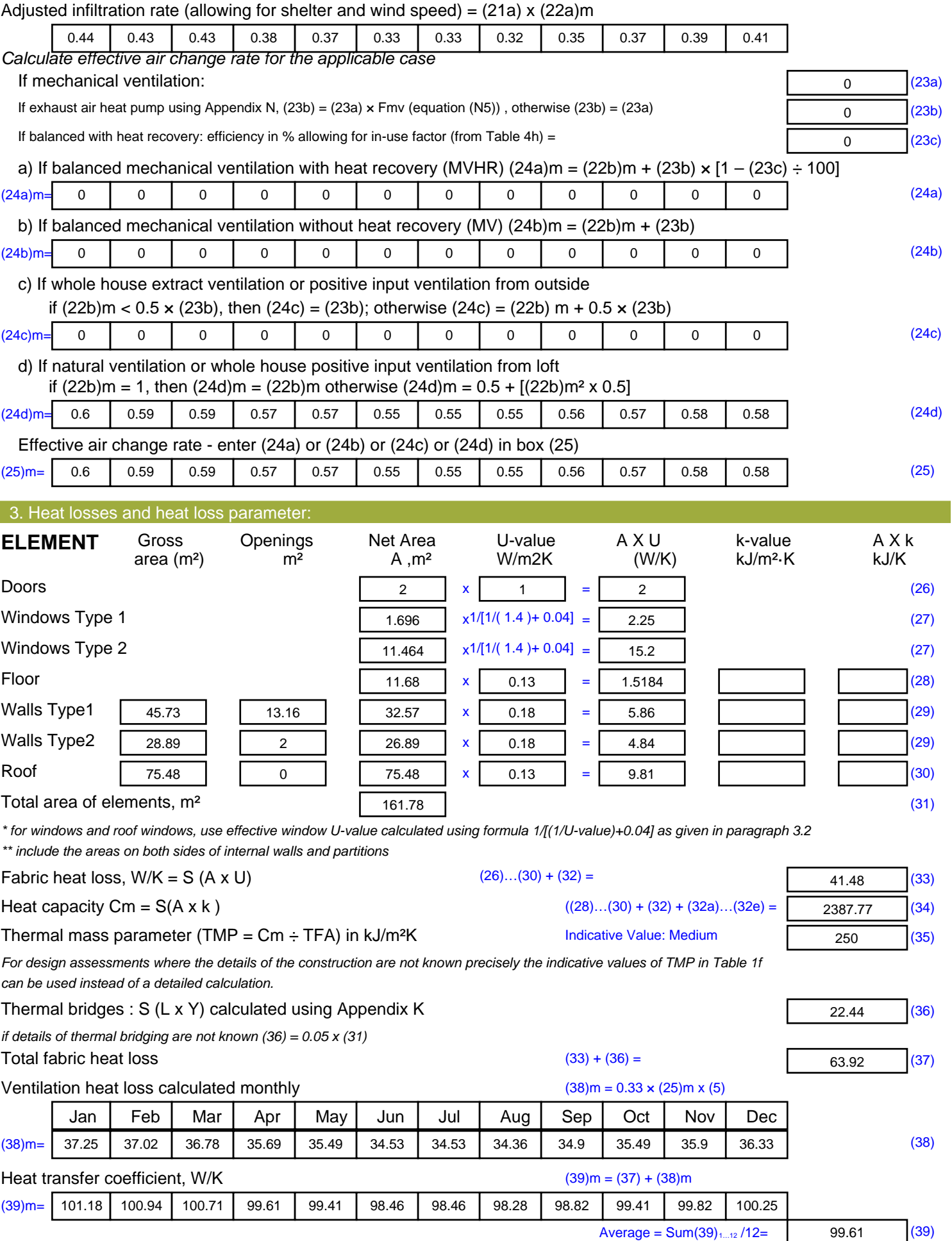

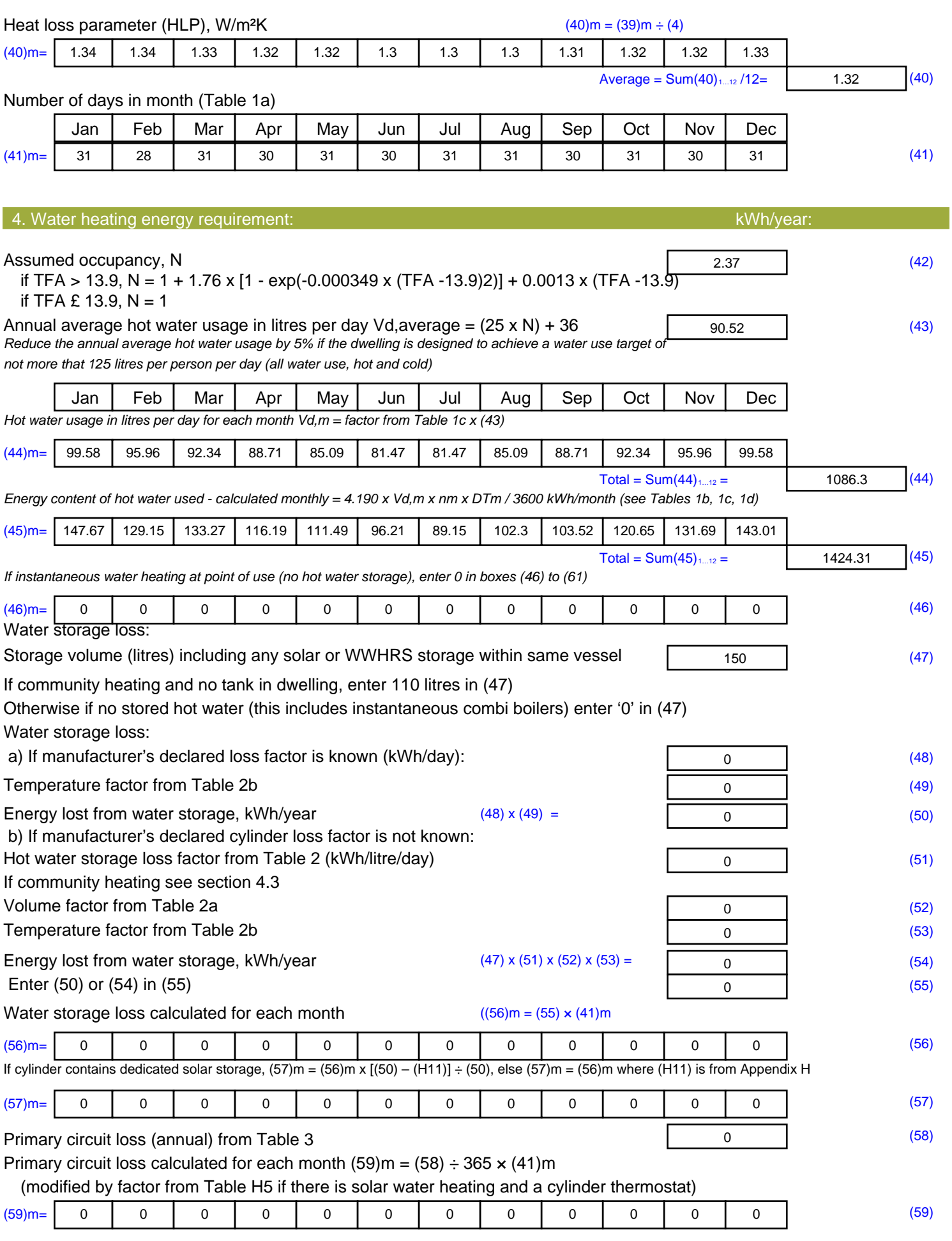

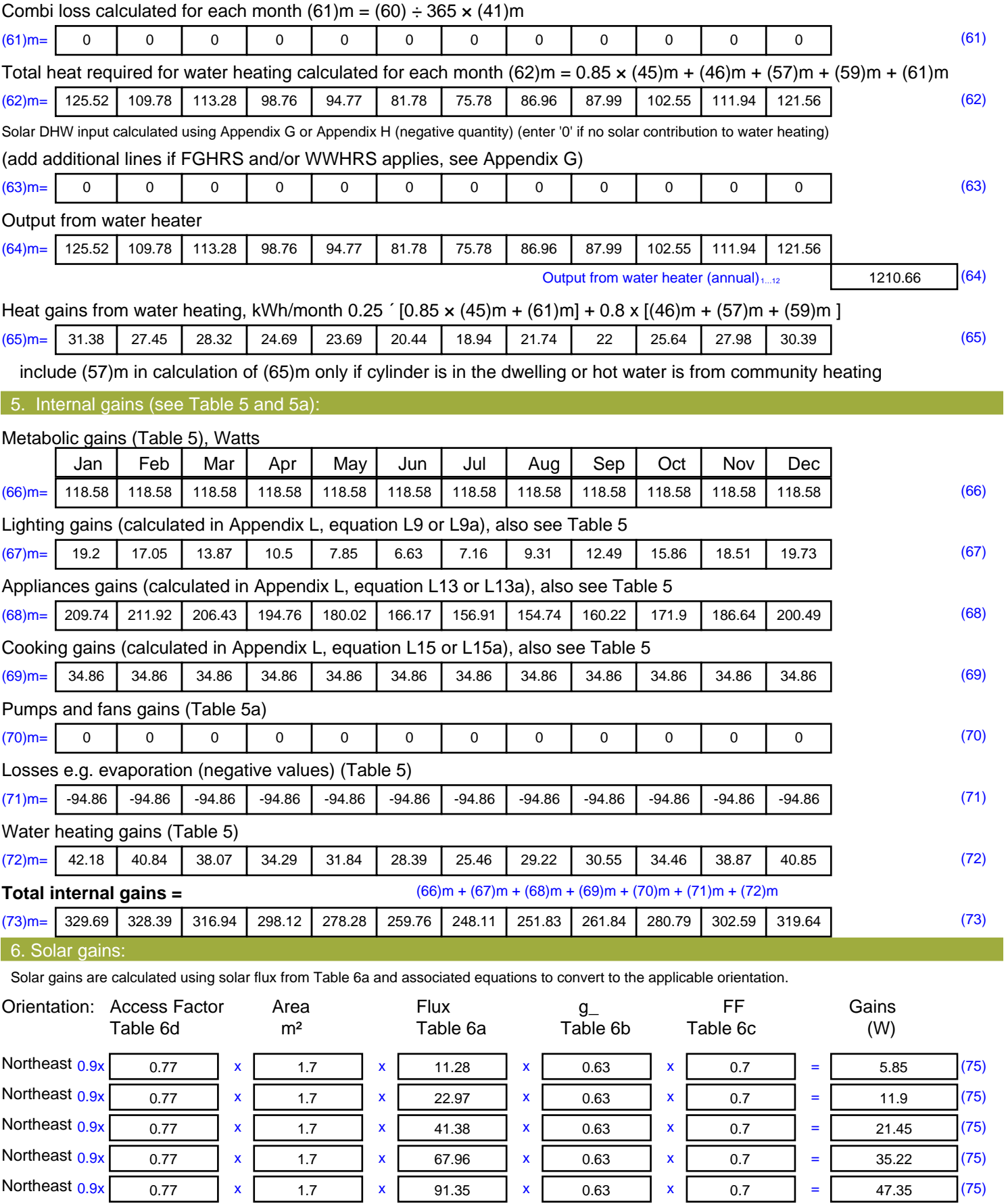

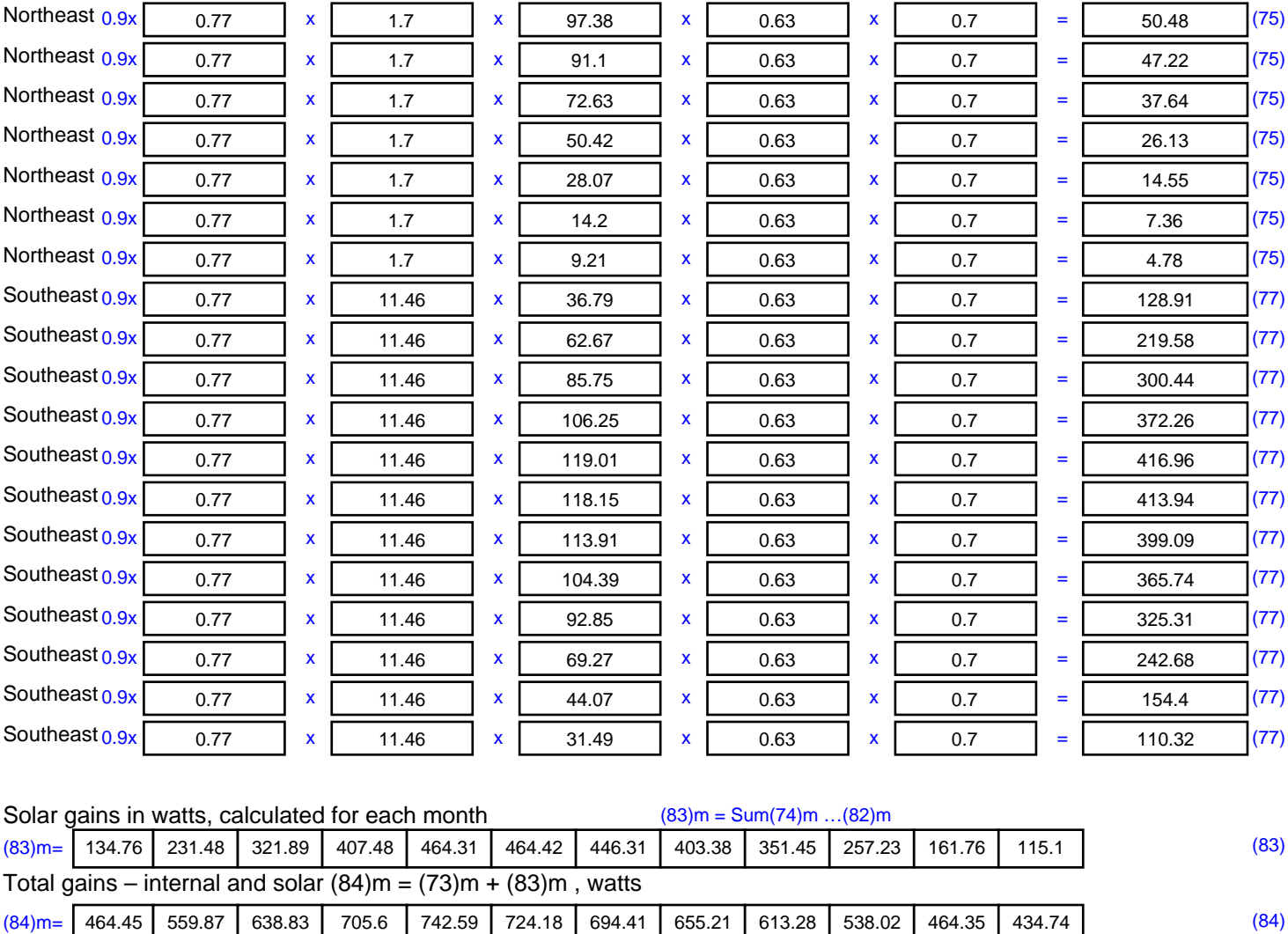

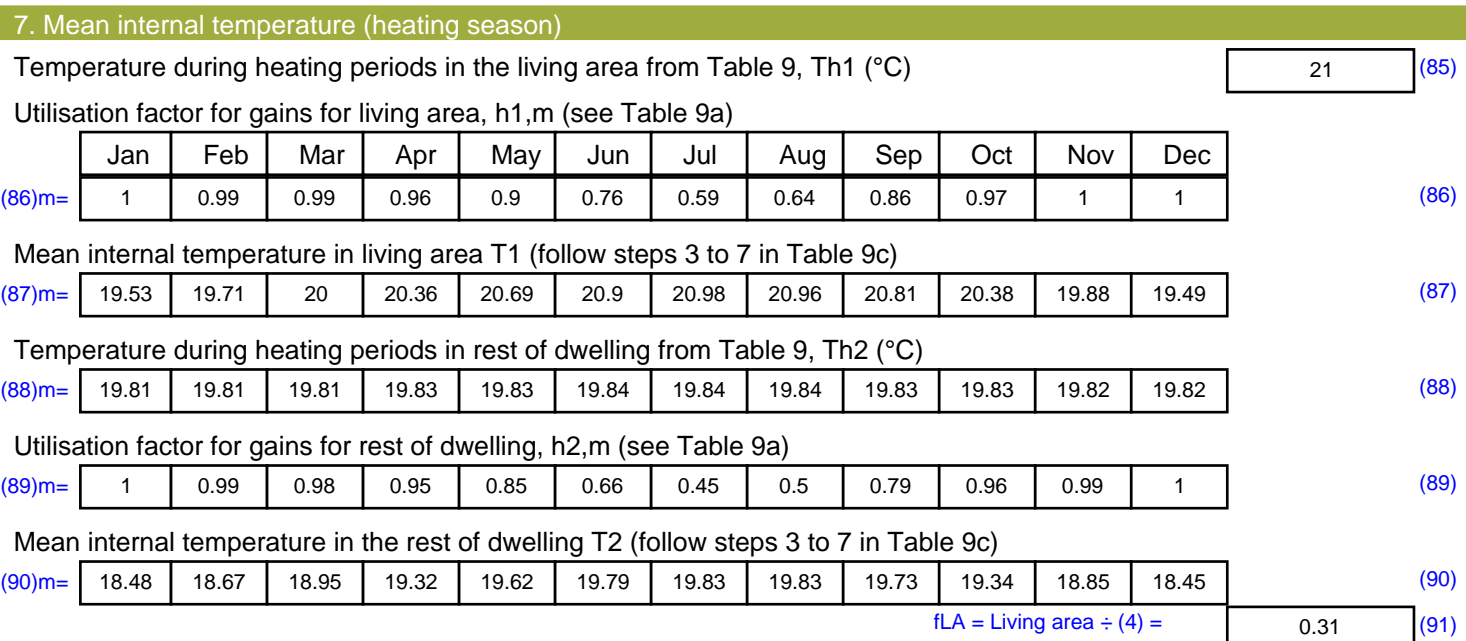

#### Mean internal temperature (for the whole dwelling) =  $fLA \times T1 + (1 - fLA) \times T2$

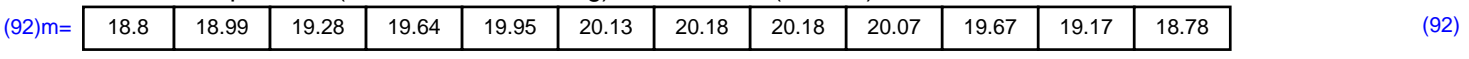

Apply adjustment to the mean internal temperature from Table 4e, where appropriate

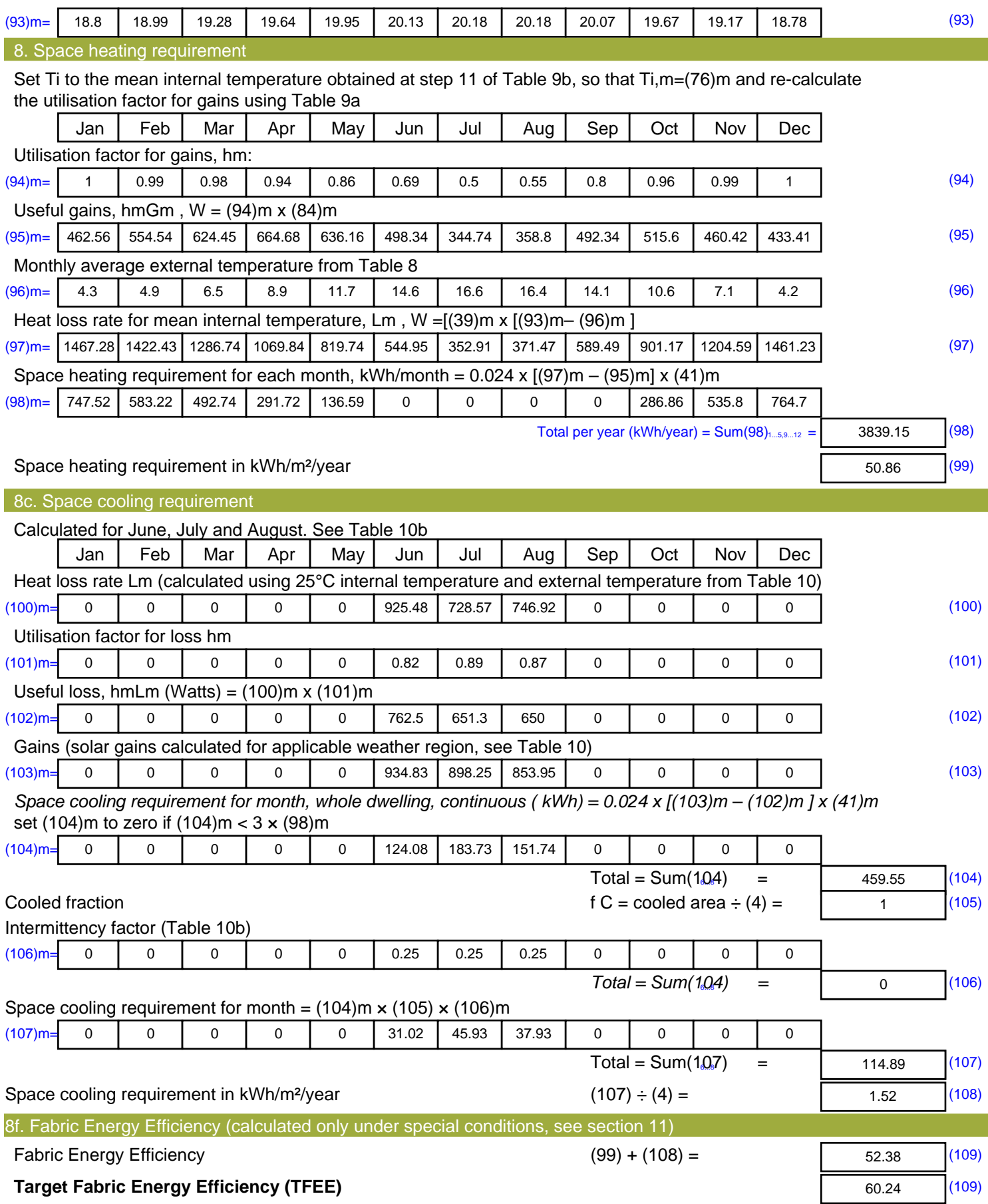

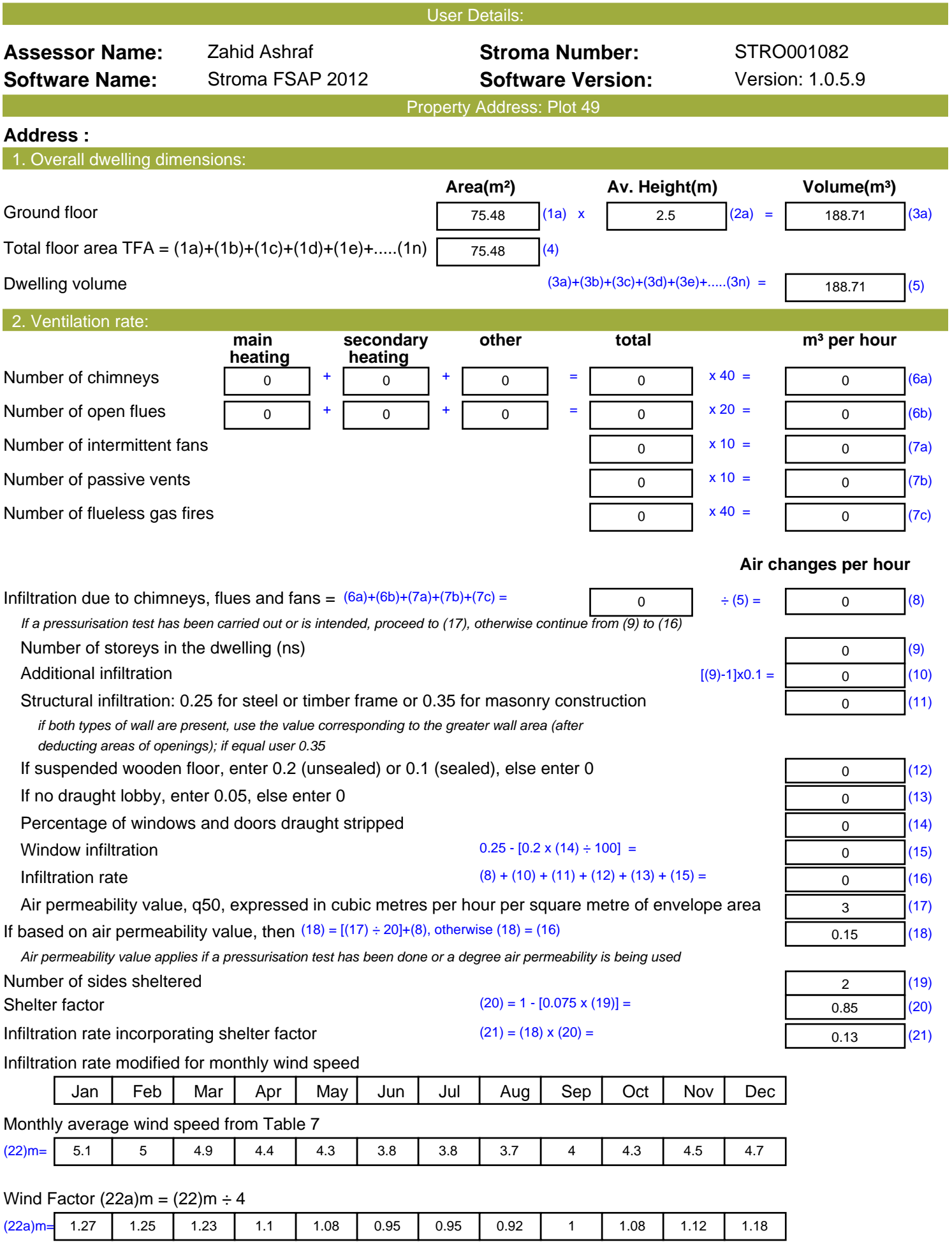

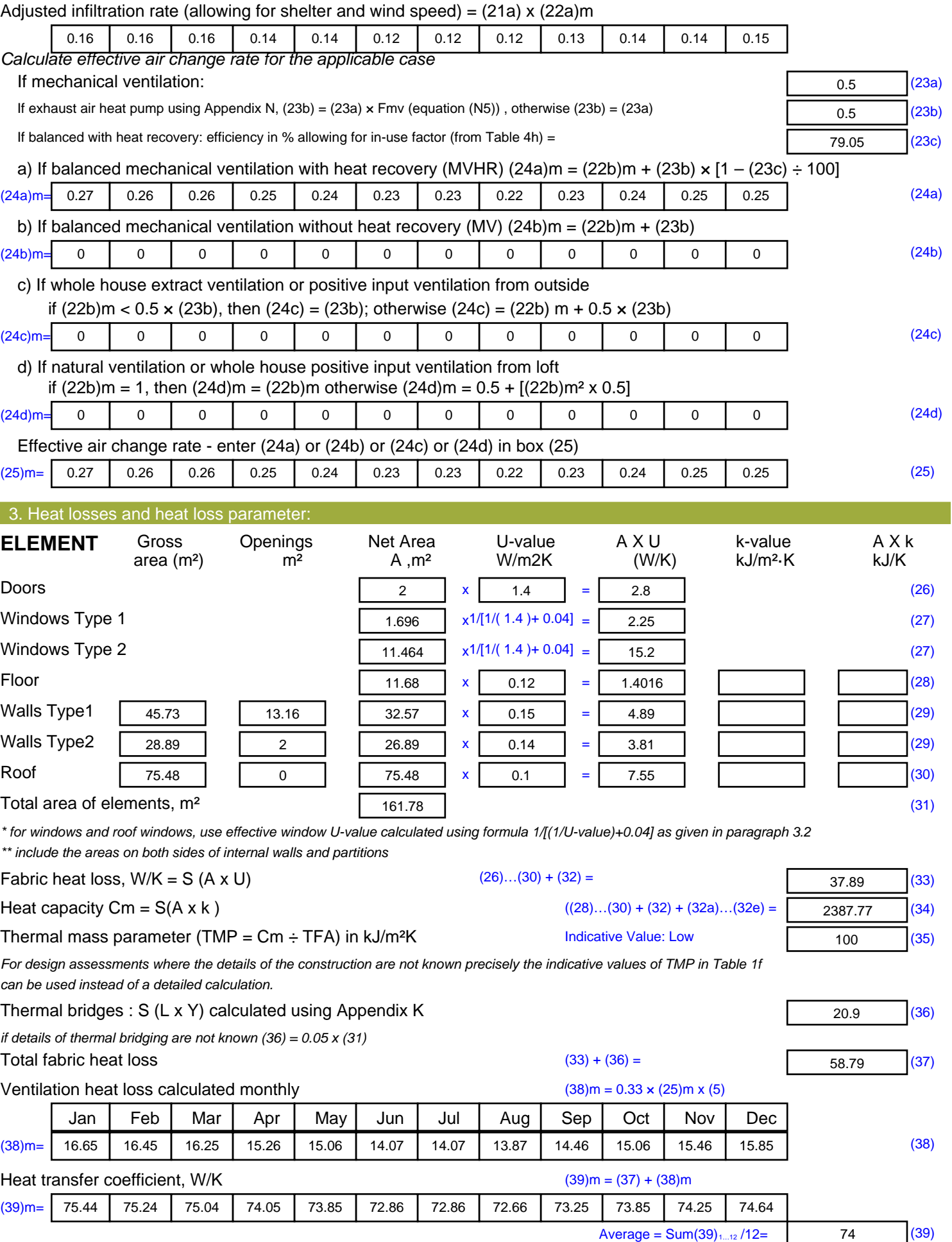

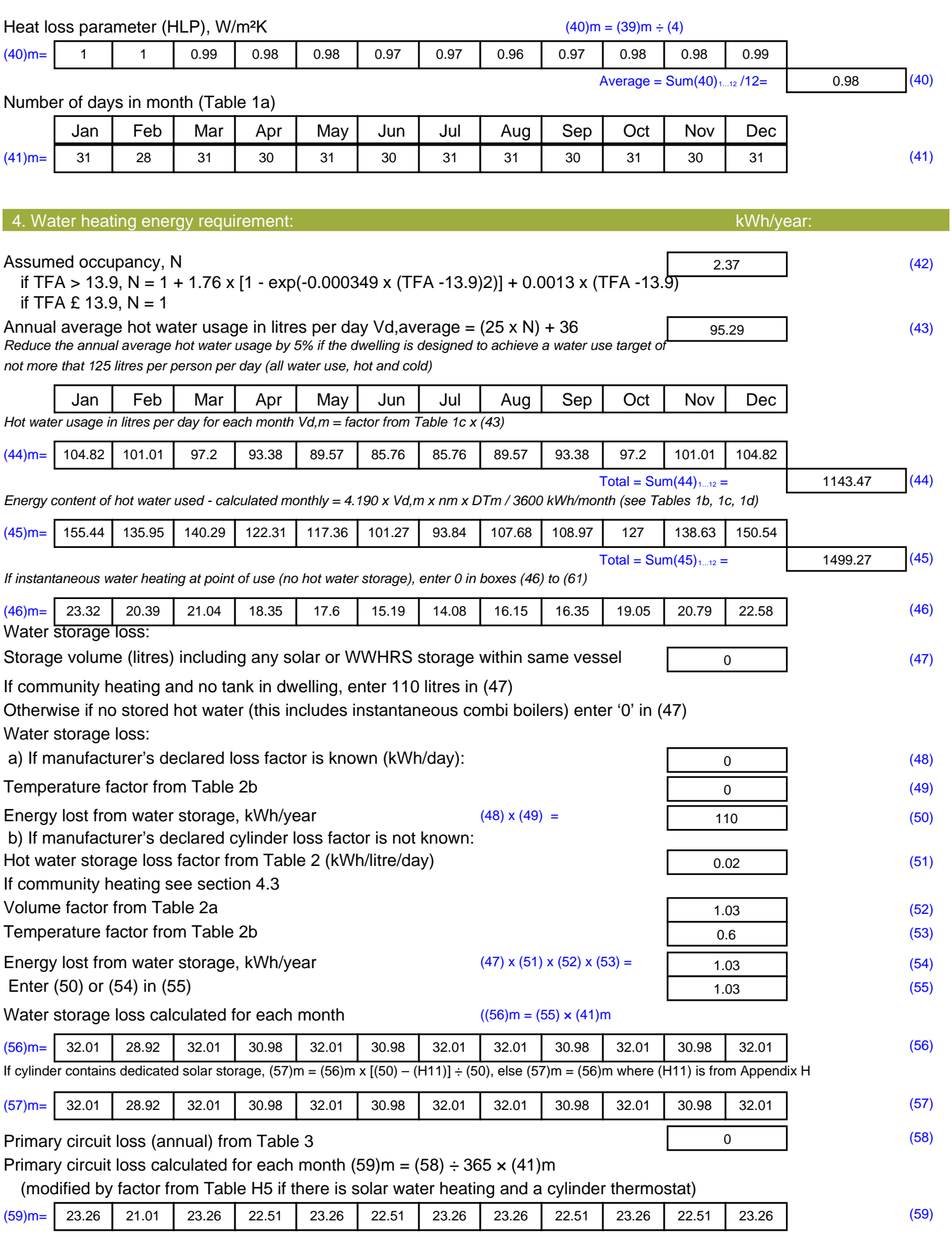

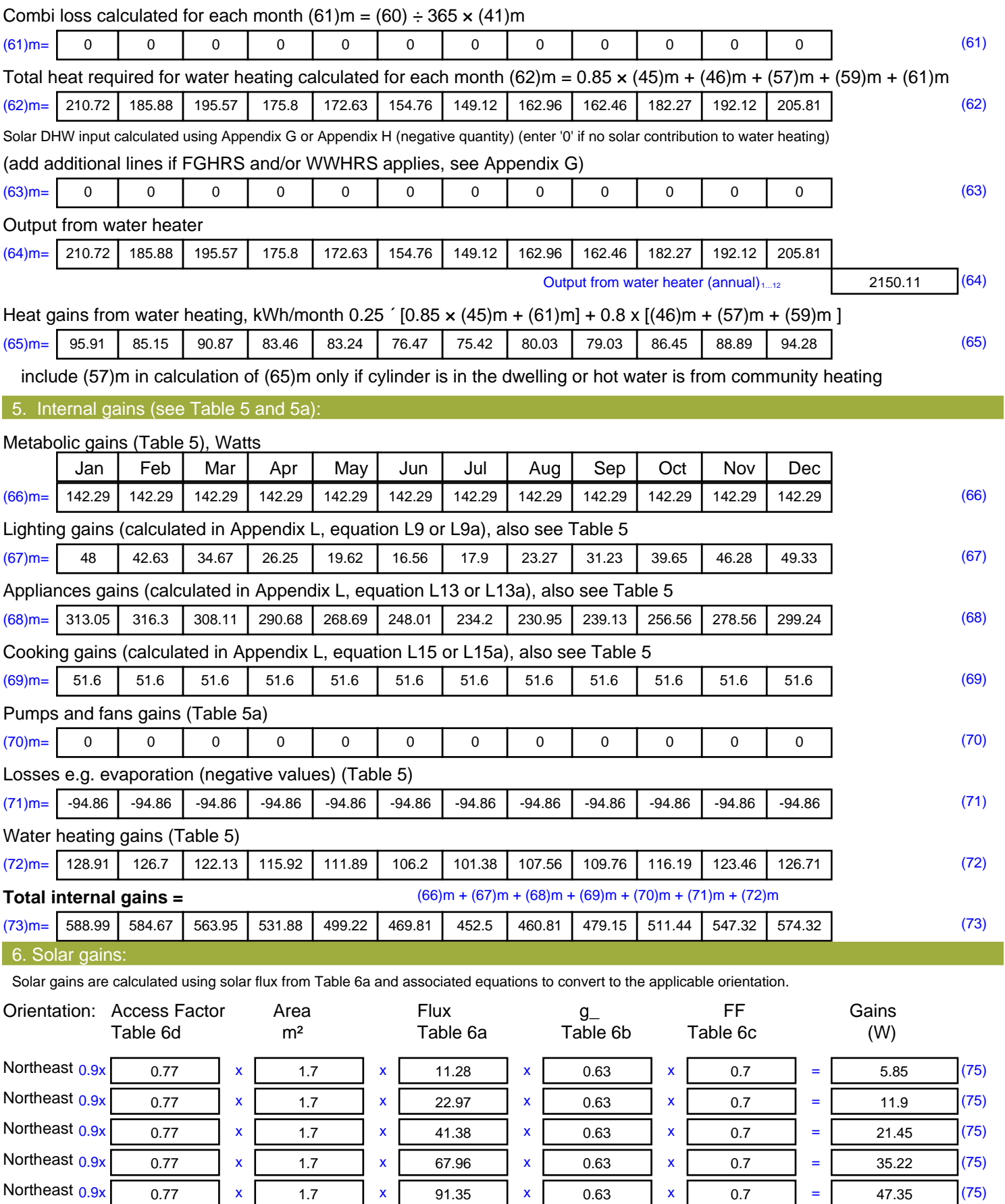

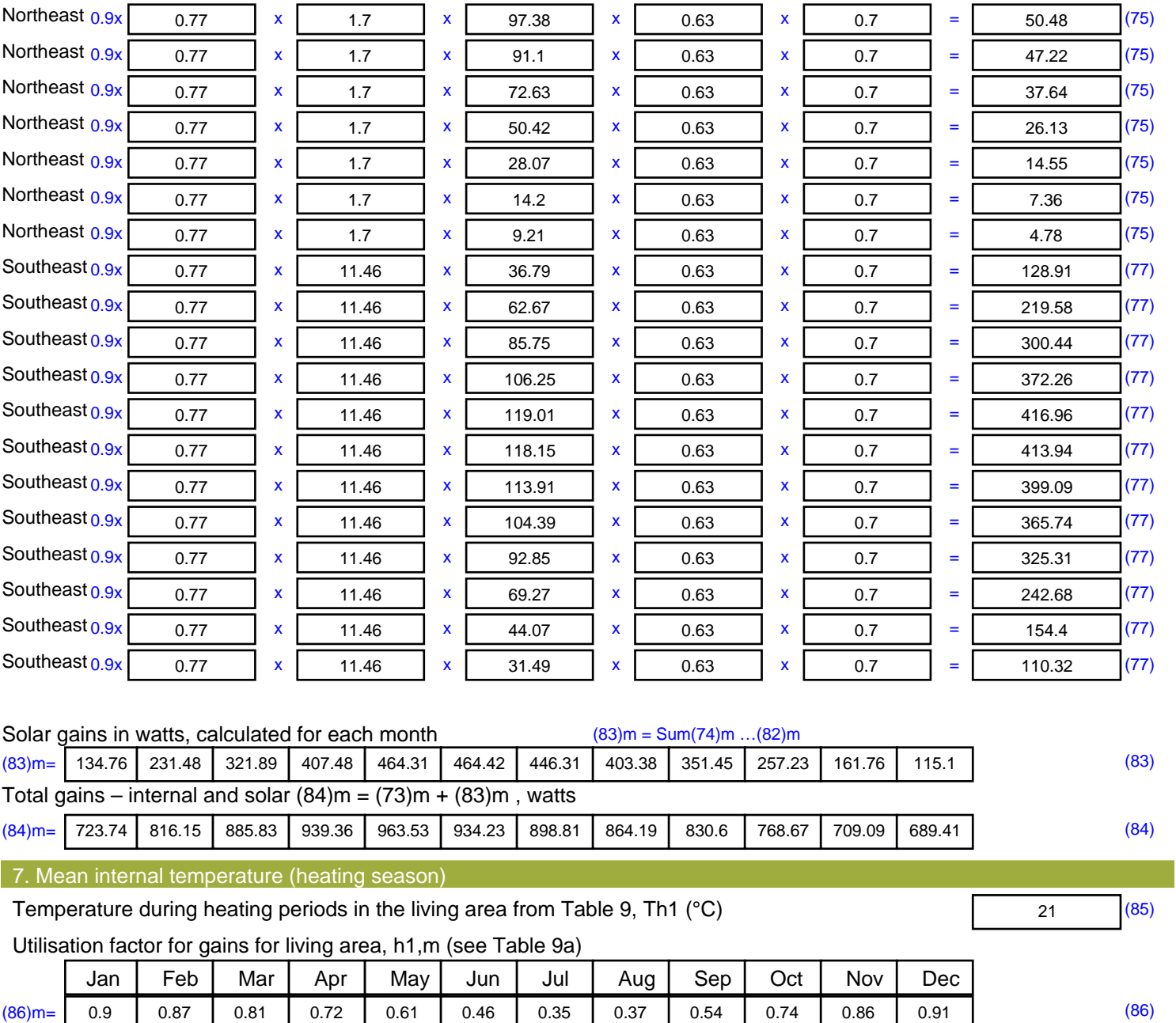

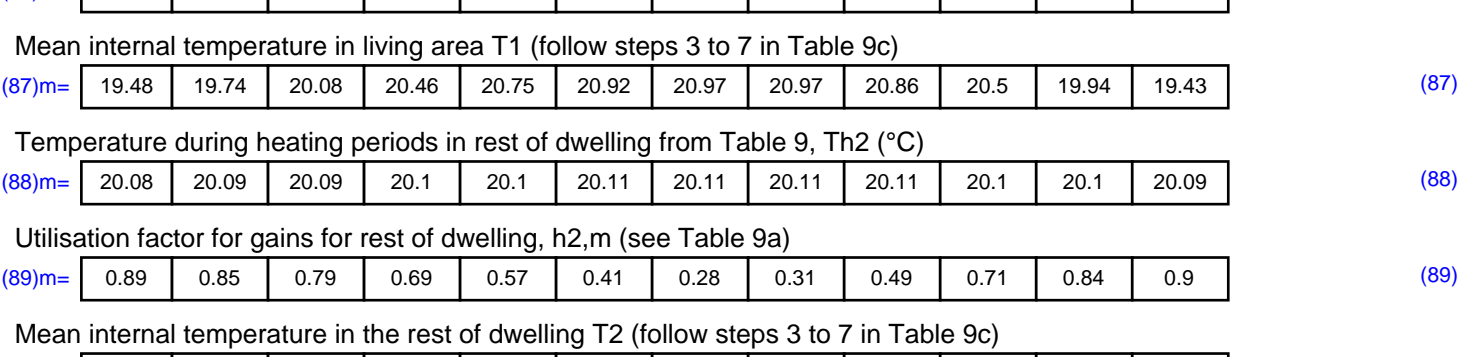

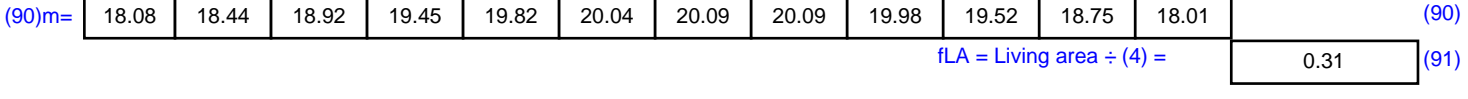

#### Mean internal temperature (for the whole dwelling) =  $fLA \times T1 + (1 - fLA) \times T2$

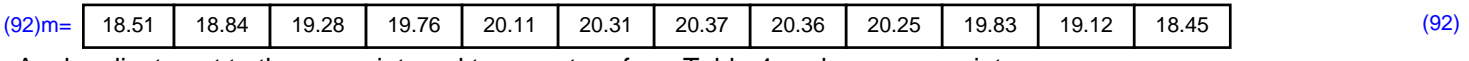

Apply adjustment to the mean internal temperature from Table 4e, where appropriate

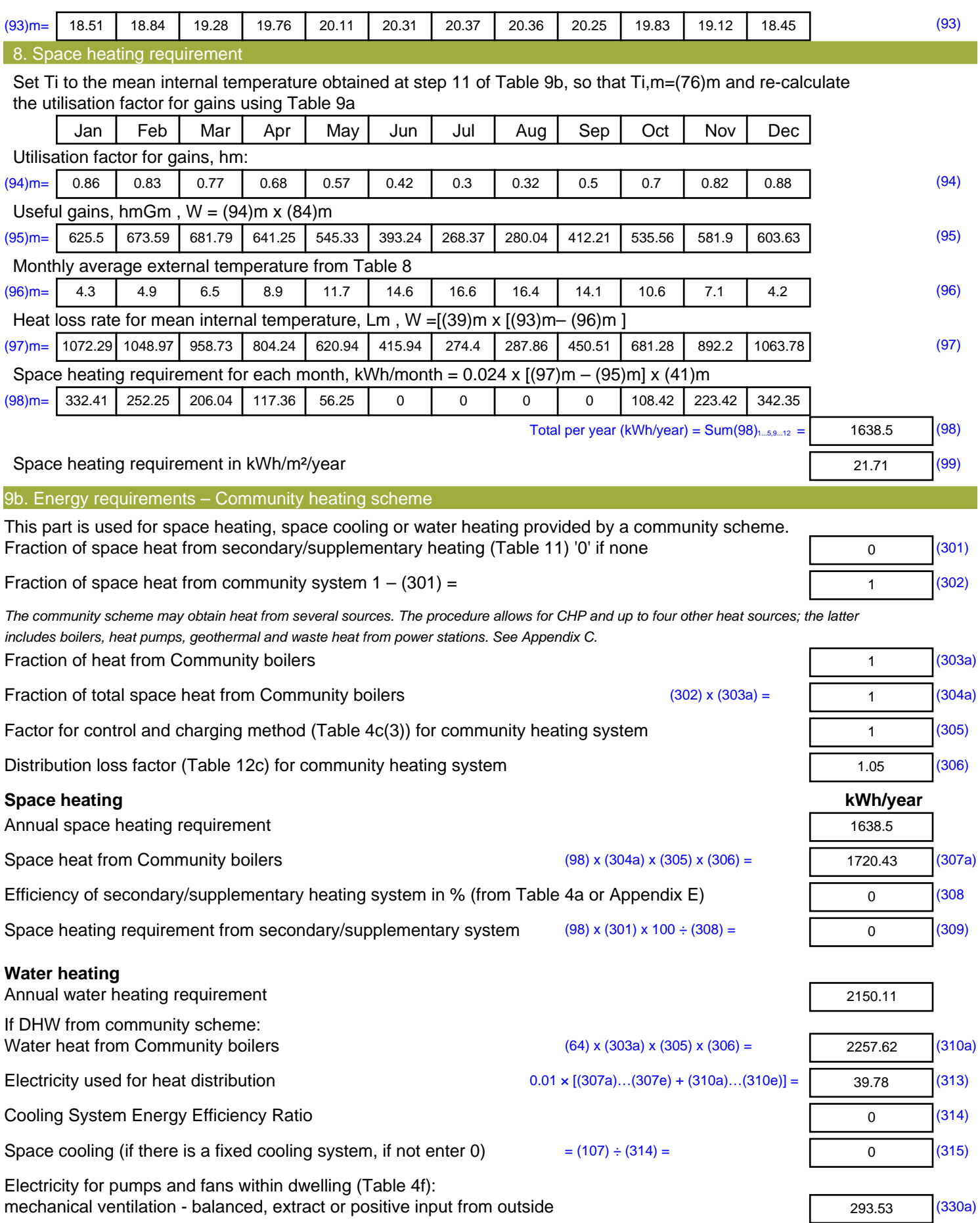

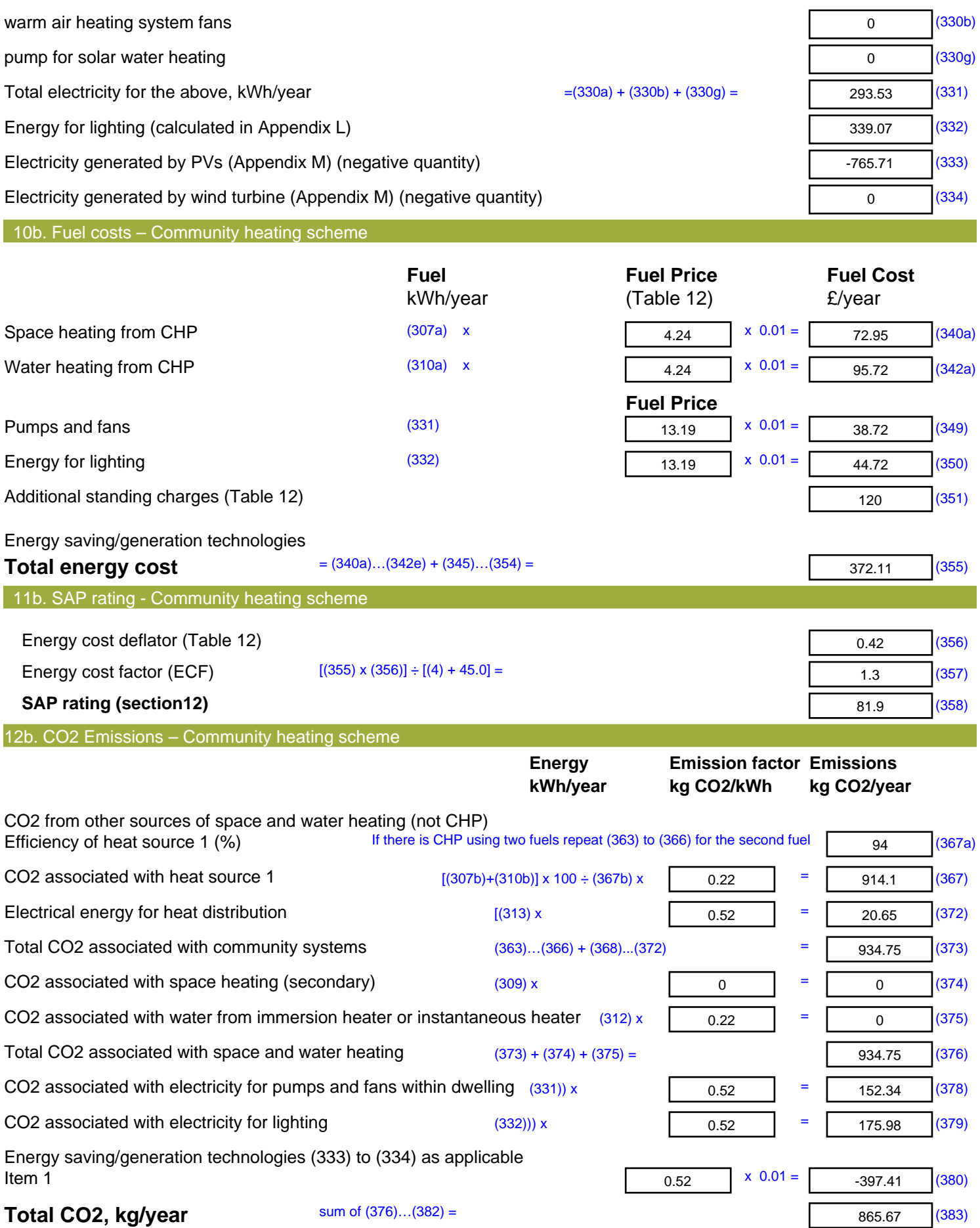

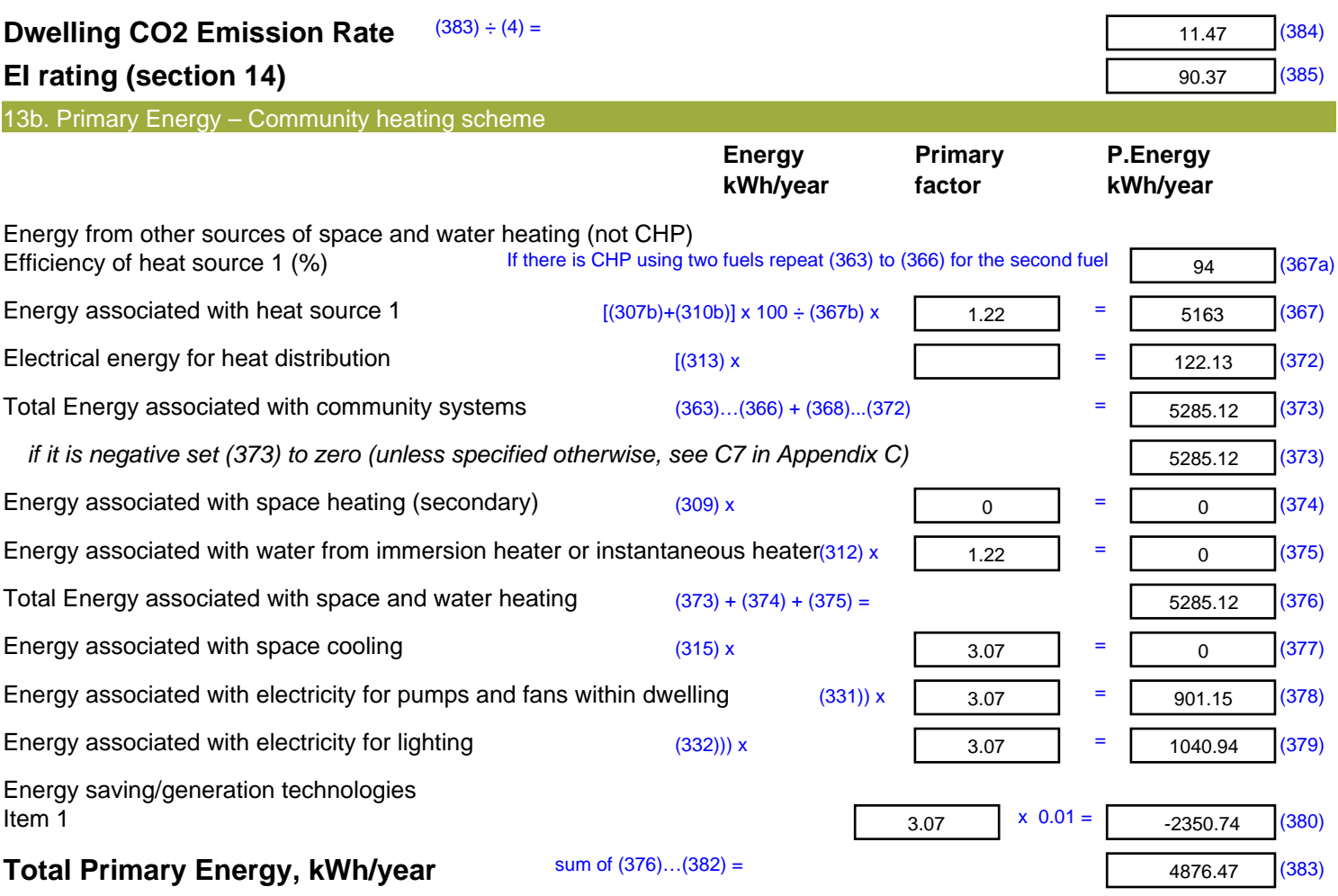

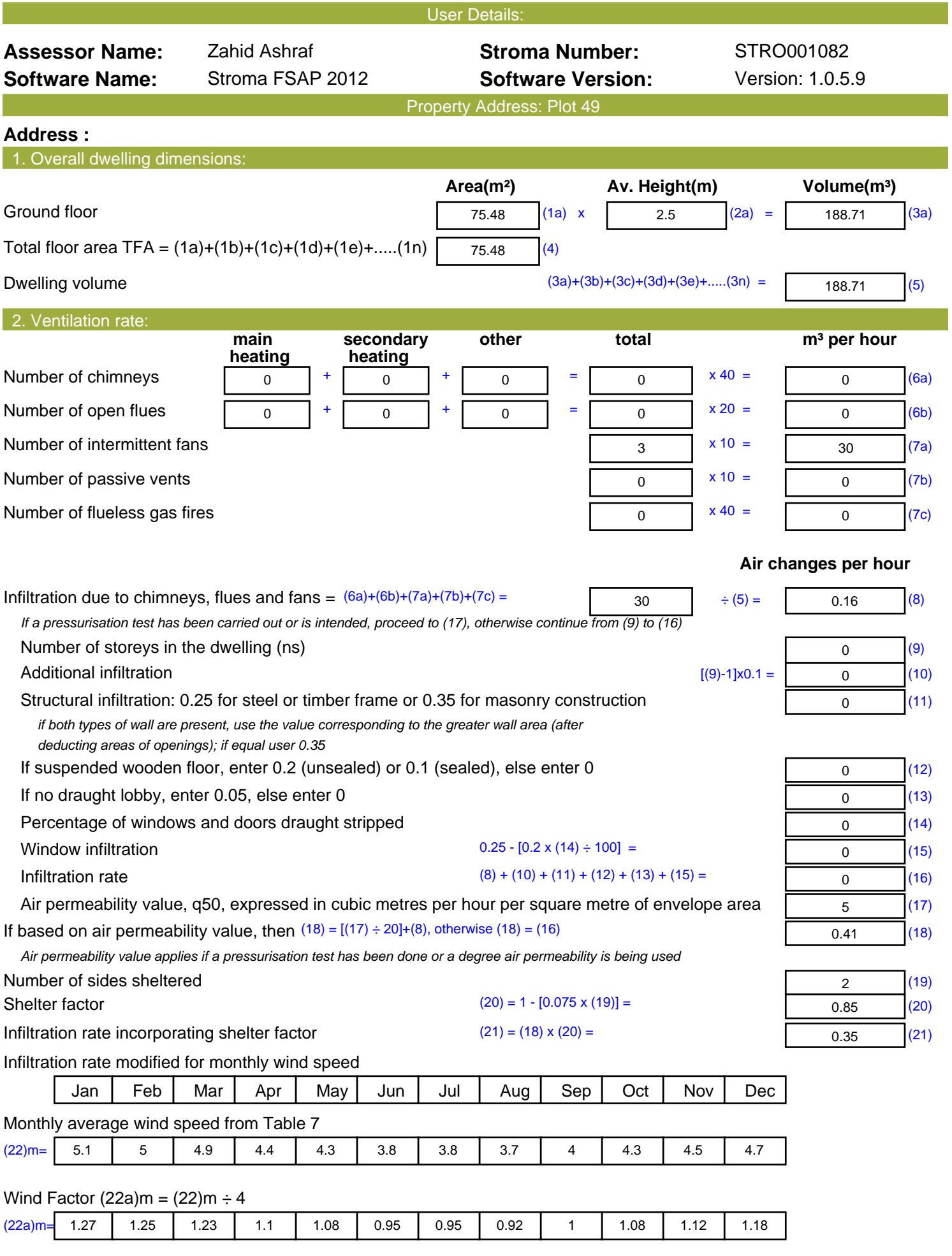

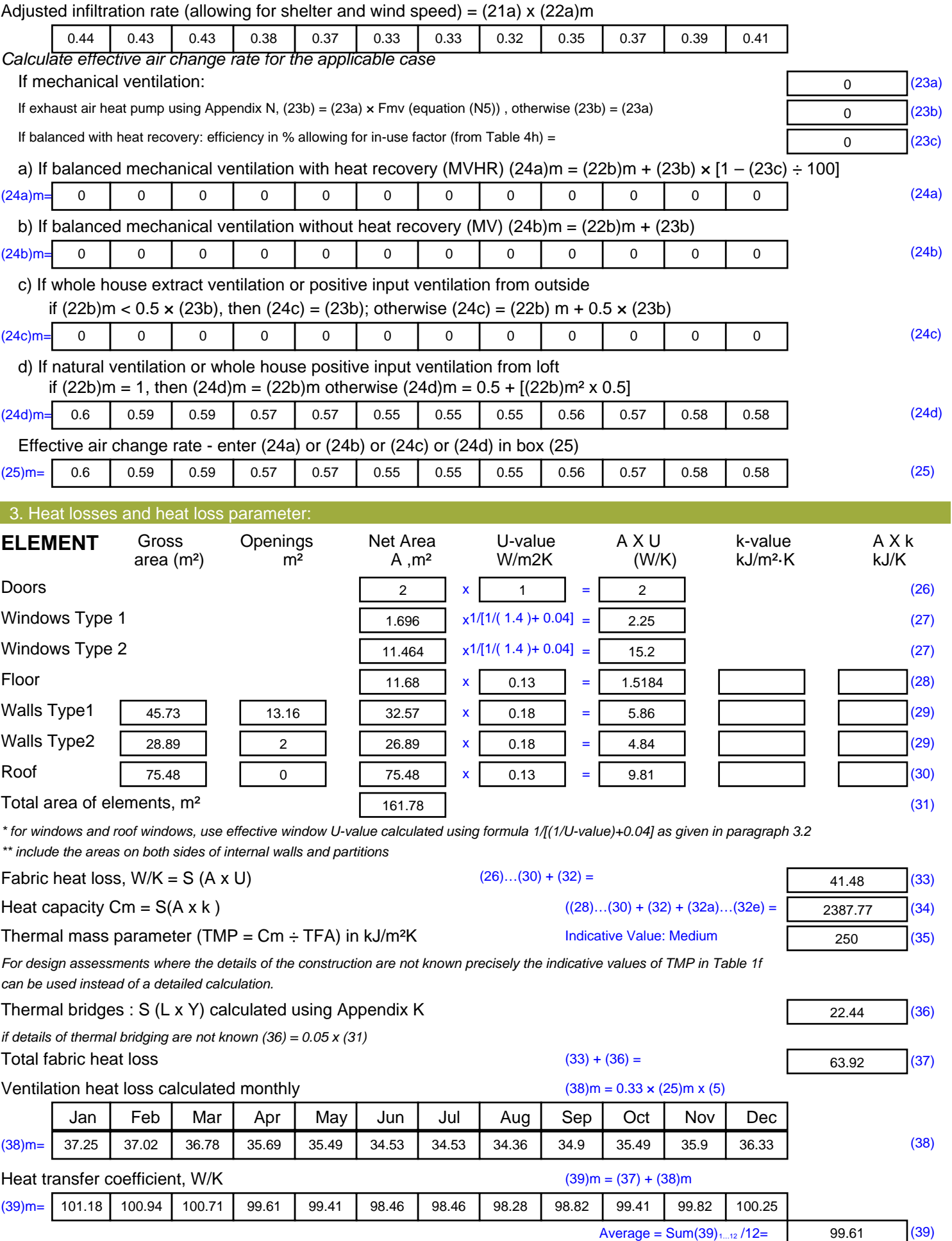

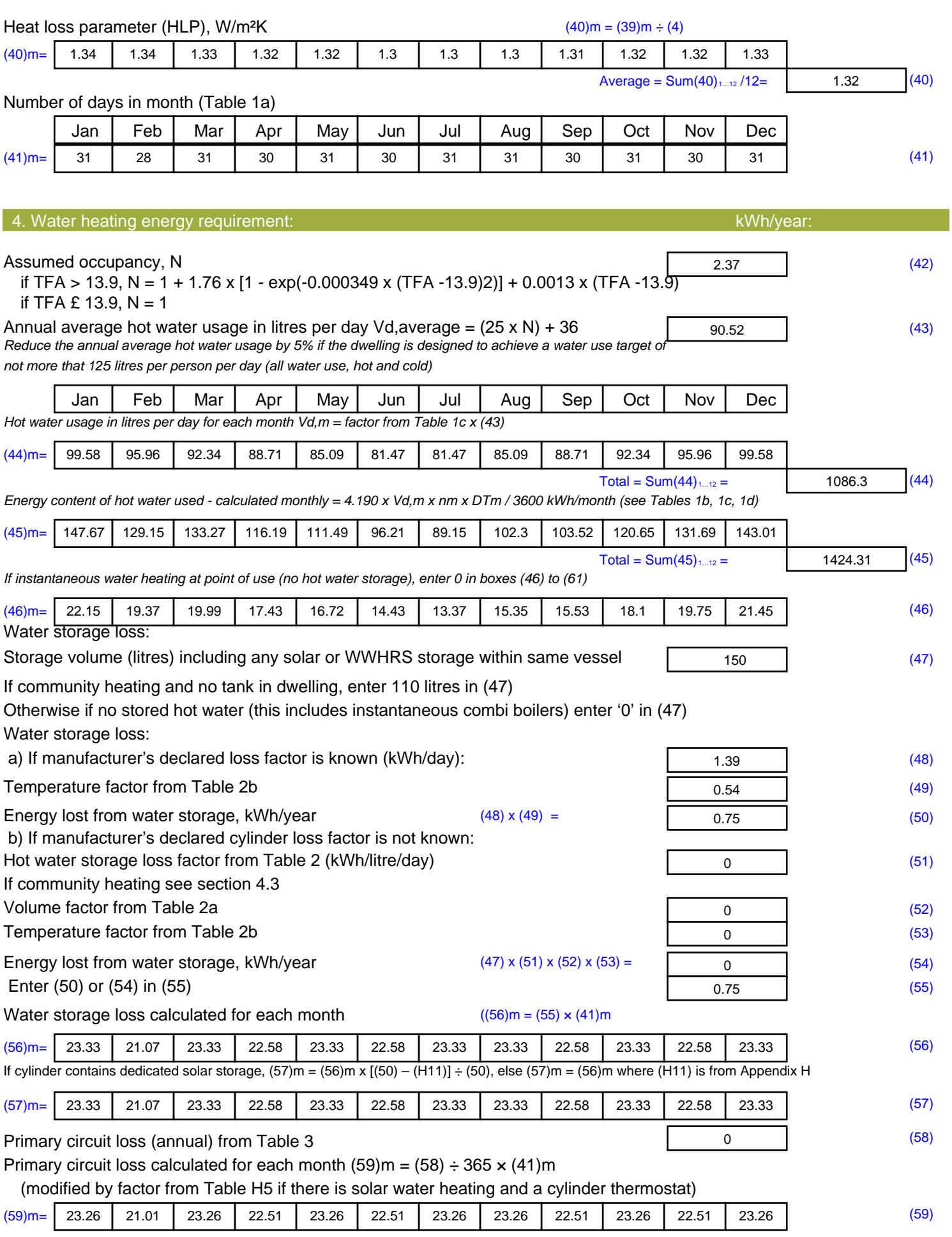

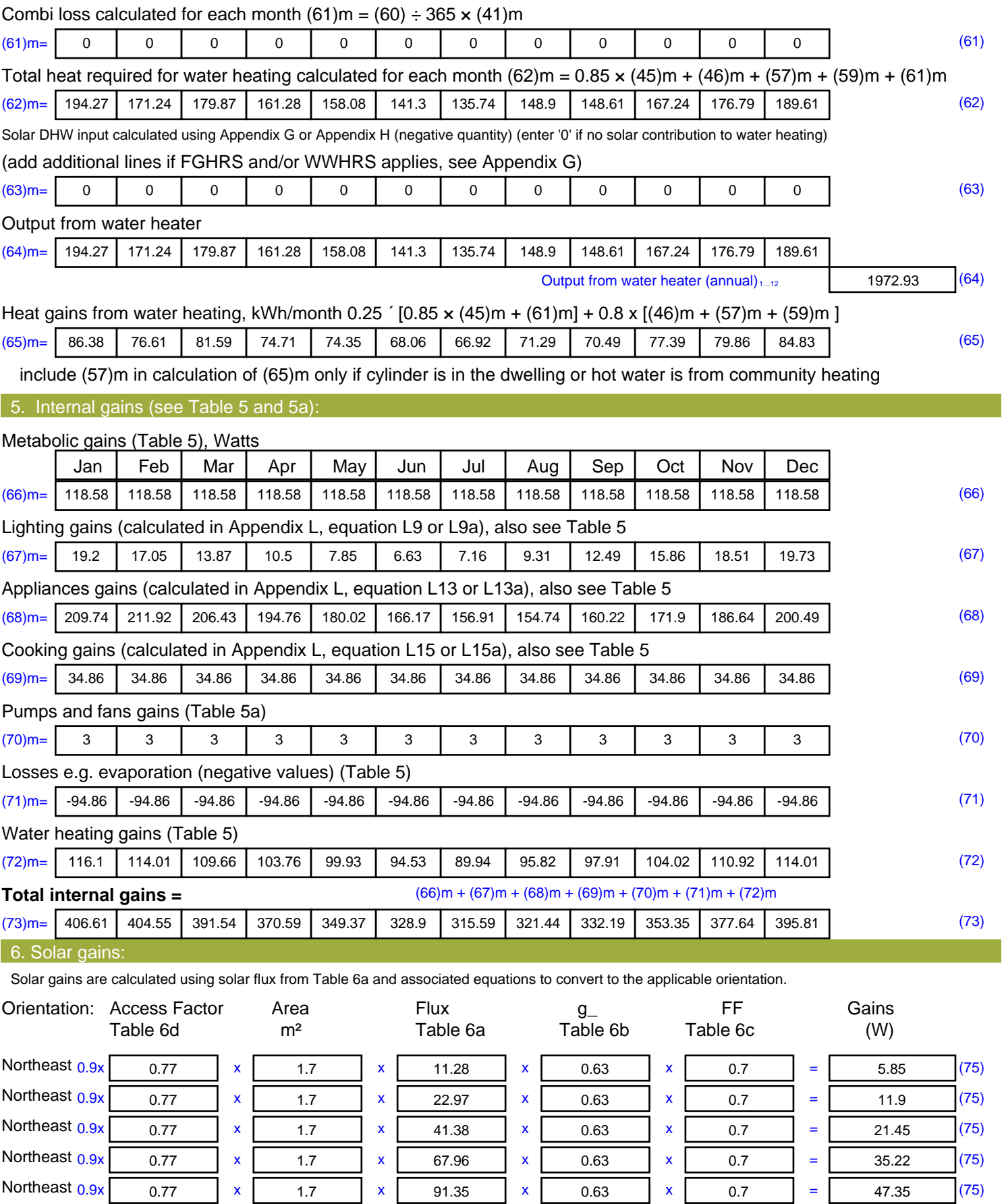

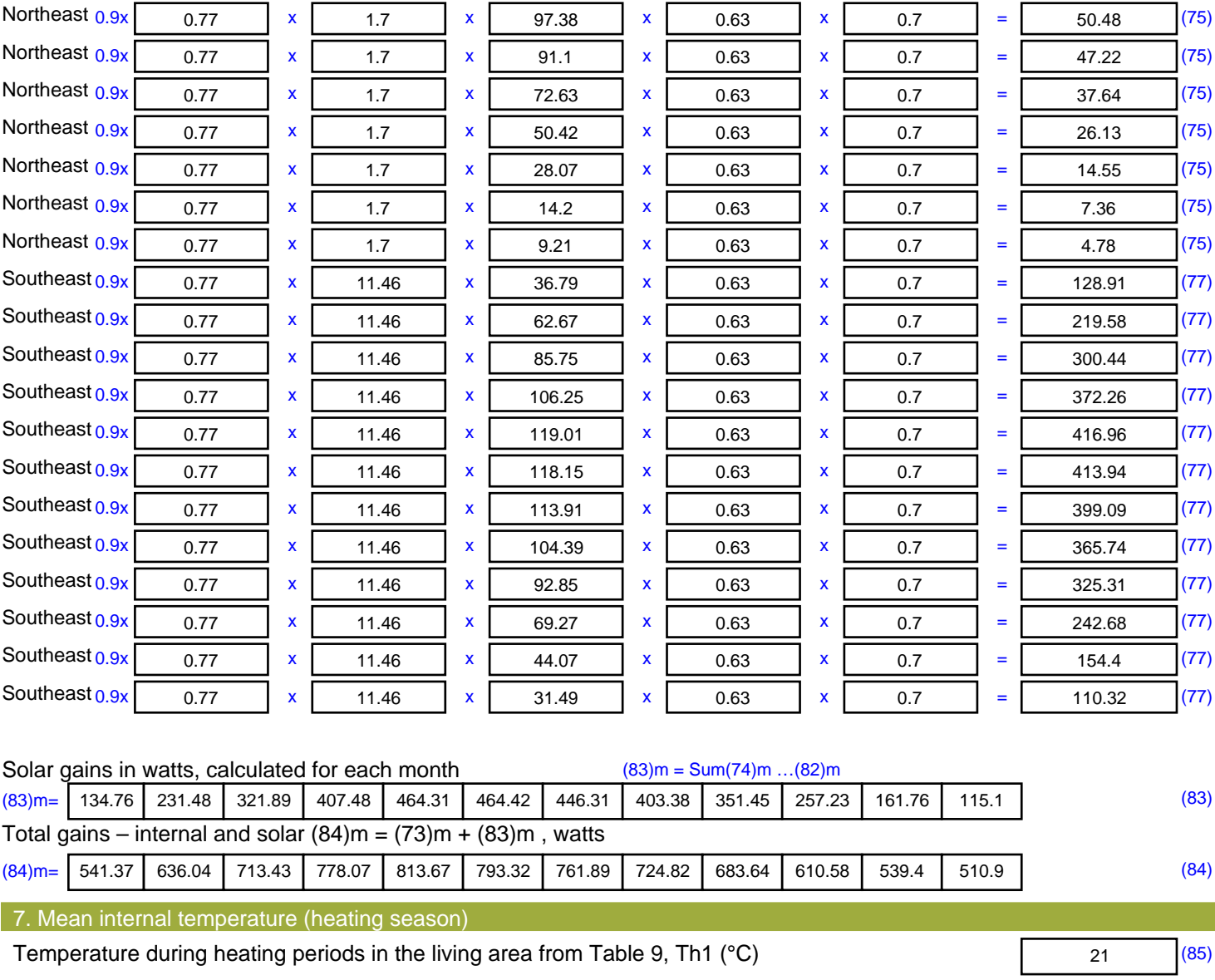

Utilisation factor for gains for living area, h1,m (see Table 9a)

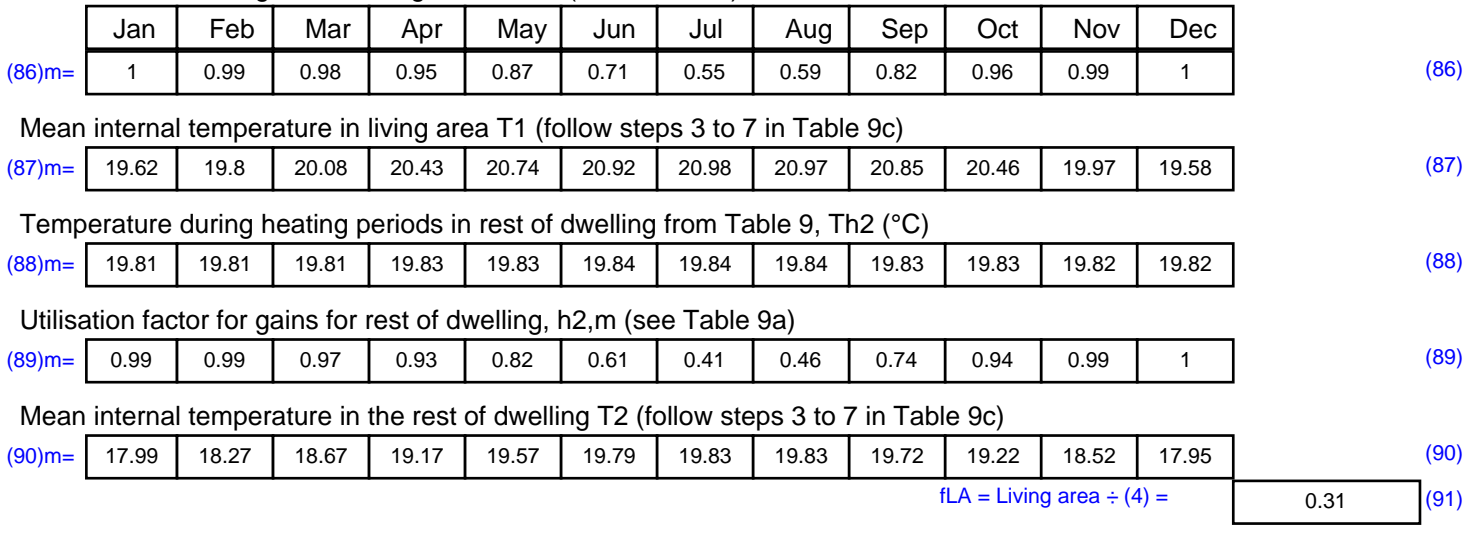

#### Mean internal temperature (for the whole dwelling) =  $fLA \times T1 + (1 - fLA) \times T2$

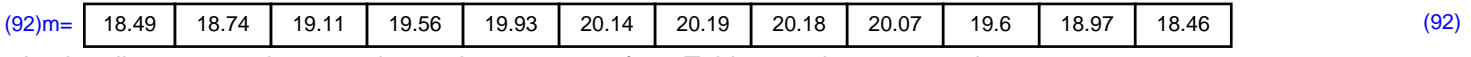

Apply adjustment to the mean internal temperature from Table 4e, where appropriate

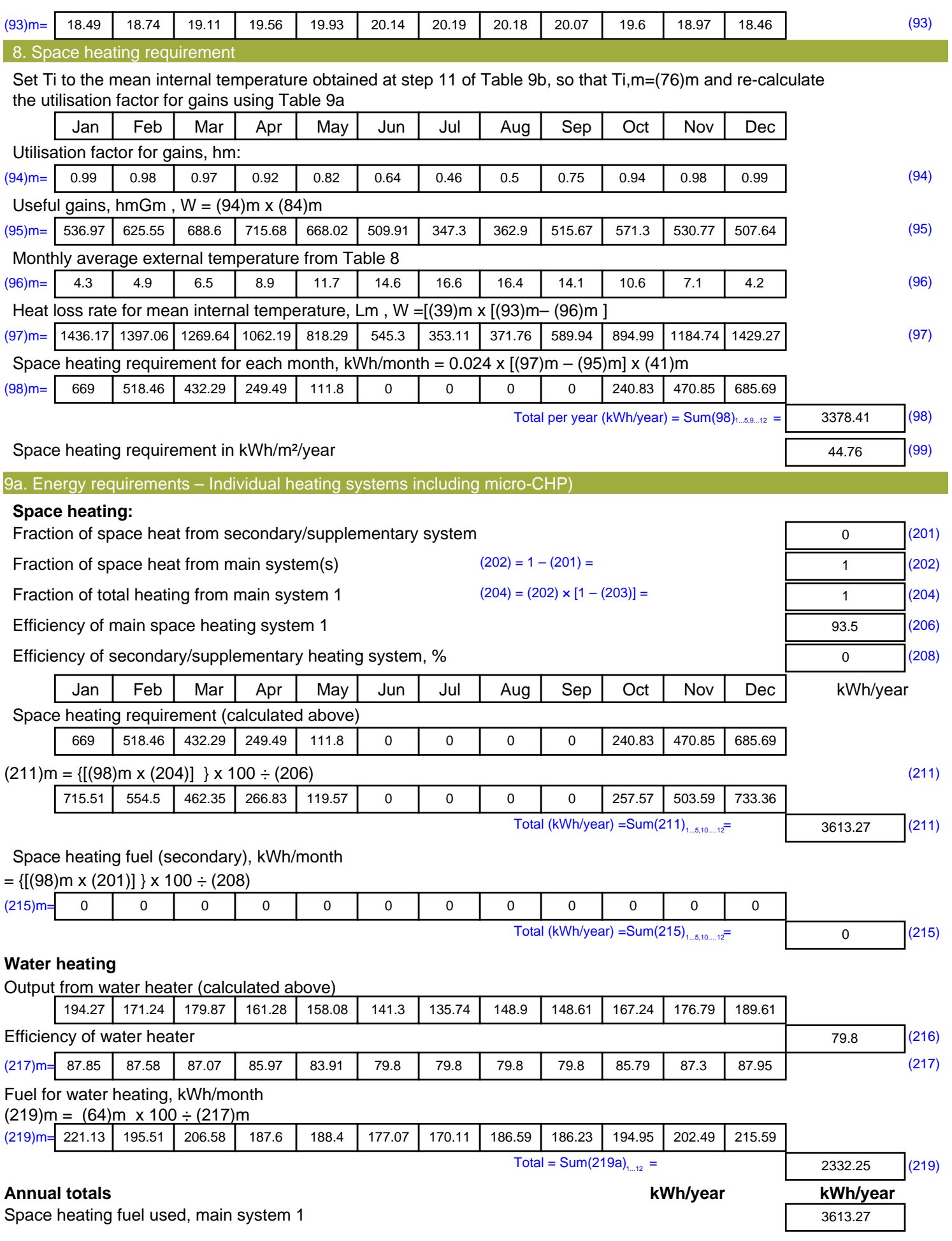

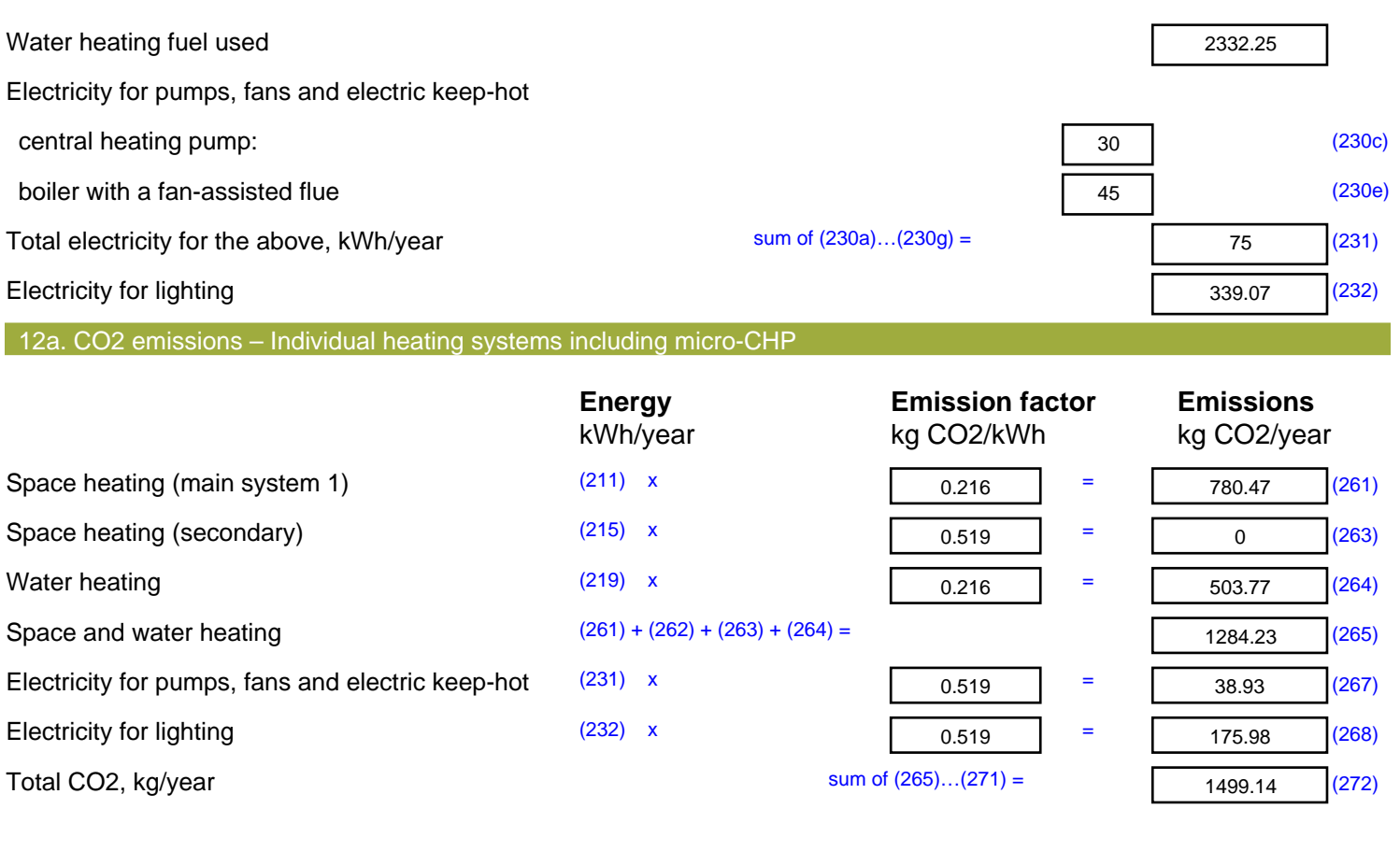

**TER =** 19.86 (273)